# **Tibia.py Documentation**

*Release 1.1.1*

**Allan Galarza**

**Jan 09, 2019**

## Contents

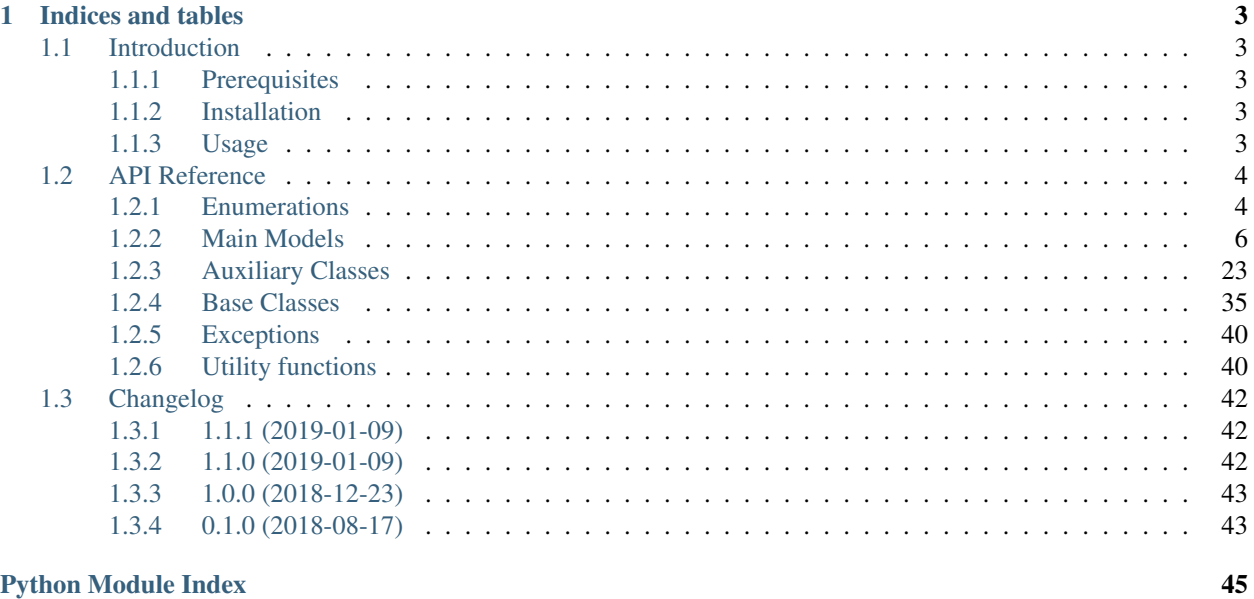

## **Python Module Index**

Tibia.py is a library for parsing HTML content from [Tibia.com.](https://www.tibia.com/news/?subtopic=latestnews) into Python objects. It can also parse json content from [TibiaData.](https://www.tibiadata.com/)

## Features:

- Converts data into well-structured Python objects.
- Type consistent attributes.
- All objects can be converted to JSON strings.
- Can be used with any networking library.
- Support for characters, guilds, houses and worlds.

## CHAPTER 1

## Indices and tables

## <span id="page-6-1"></span><span id="page-6-0"></span>**1.1 Introduction**

## <span id="page-6-2"></span>**1.1.1 Prerequisites**

Tibia.py requires Python 3.5 or higher. Dependencies are installed automatically when installing the package.

However, since it uses  $l \times m$  for parsing, on Linux you may require to install libxml on your system.

sudo apt-get install libxml2-dev libxslt-dev python-dev

Windows users are usually safe from this. For more information check out [lxml installation page](https://lxml.de/installation.html).

## <span id="page-6-3"></span>**1.1.2 Installation**

Tibia.py can be installed from [PyPi](https://pypi.org/) using:

```
python -m pip install tibia.py
```
## <span id="page-6-4"></span>**1.1.3 Usage**

This library only performs parsing, to fetch content you need to use external libraries.

The main models have a get\_url/get\_url\_tibiadata method that can be used to get their Tibia.com/TibiaData.com page. With the url, the html/json content can be fetched and then passed to their from\_content/from\_tibiadata methods.

```
import aiohttp
import requests
import tibiapy
```
(continues on next page)

(continued from previous page)

```
# Asynchronously
async def get_character(name):
  url = tibiapy.Character.get_url(name)
  try:
     async with aiohttp.ClientSession() as session:
        async with session.get(url) as resp:
           content = await resp.text()
  character = tibiapy.Character.from_content(content)
  return character
# Synchronously
def get_character_sync(name):
  url = tibiapy.Character.get_url(name)
  r = requests.get(url)
  content = r.text
  character = tibiapy.Character.from_content(content)
   return character
```
## <span id="page-7-0"></span>**1.2 API Reference**

This module implements a variety of classes used to hold the data parsed from Tibia.com.

These objects are generally obtained from their respective from\_content methods. It is possible to create and edit these objects as desired, but it may lead to unexpected behaviour if not done properly.

## <span id="page-7-1"></span>**1.2.1 Enumerations**

<span id="page-7-4"></span>Enumerations are provided for various values in order to avoid depending on strings.

```
class tibiapy.HouseType
    The types of house available.
    HOUSE = 'house'
    GUILDHALL = 'guildhall'
class tibiapy.AccountStatus
    Possible account statuses.
    FREE_ACCOUNT = 'Free Account'
    PREMIUM_ACCOUNT = 'Premium Account'
class tibiapy.Category
    The different highscores categories.
    ACHIEVEMENTS = 'achievements'
    AXE_FIGHTING = 'axe'
    CLUB_FIGHTING = 'club'
    DISTANCE_FIGHTING = 'distance'
    EXPERIENCE = 'experience'
```
<span id="page-8-5"></span><span id="page-8-3"></span><span id="page-8-2"></span><span id="page-8-0"></span>**FISHING = 'fishing' FIST\_FIGHTING = 'fist' LOYALTY\_POINTS = 'loyalty' MAGIC\_LEVEL = 'magic' SHIELDING = 'shielding' SWORD\_FIGHTING = 'sword' class** tibiapy.**HouseStatus** Renting statuses of a house. **RENTED = 'rented' AUCTIONED = 'auctioned' class** tibiapy.**PvpType** The possible PvP types a World can have. **OPEN\_PVP = 'Open PvP' OPTIONAL\_PVP = 'Optional PvP' RETRO\_OPEN\_PVP = 'Retro Open PvP' RETRO\_HARDCORE\_PVP = 'Retro Hardcore PvP' HARDCORE\_PVP = 'Hardcore PvP' class** tibiapy.**Sex** Possible character sexes. **MALE = 'male' FEMALE = 'female' class** tibiapy.**TransferType** The possible special transfer restrictions a world may have. **REGULAR = 'regular'** No special transfer restrictions **BLOCKED = 'blocked'** Can't transfer to this world, but can transfer out of this world. **LOCKED = 'locked'** Can transfer to this world, but can't transfer out of this world. **class** tibiapy.**Vocation** The possible vocation types. **NONE = 'None' DRUID = 'Druid' KNIGHT = 'Knight' PALADIN = 'Paladin' SORCERER = 'Sorcerer' ELDER\_DRUID = 'Elder Druid'**

```
ELITE_KNIGHT = 'Elite Knight'
```

```
ROYAL_PALADIN = 'Royal Paladin'
```
#### <span id="page-9-5"></span>**MASTER\_SORCERER = 'Master Sorcerer'**

<span id="page-9-2"></span>**class** tibiapy.**VocationFilter**

The vocation filters available for Highscores.

```
classmethod from_name(name, all_fallback=True)
```
Gets a vocation filter from a vocation's name.

Parameters

- **name**  $(s \text{tr})$  The name of the vocation.
- **all\_fallback** ([bool](https://docs.python.org/3/library/functions.html#bool)) Whether to return [ALL](#page-9-1) if no match is found. Otherwise, None will be returned.

Returns The matching vocation filter.

Return type *[VocationFilter](#page-9-2)*, optional

<span id="page-9-1"></span>**ALL = 0**

```
KNIGHTS = 1
```

```
PALADINS = 2
```

```
SORCERERS = 3
```

```
DRUIDS = 4
```

```
class tibiapy.WorldLocation
```
The possible physical locations for servers.

**EUROPE = 'Europe'**

**NORTH\_AMERICA = 'North America' SOUTH\_AMERICA = 'South America'**

## <span id="page-9-0"></span>**1.2.2 Main Models**

The following models all contain their respective from\_content methods. They all have their respective section in Tibia.com

### **Character**

```
class tibiapy.Character(name=None, world=None, vocation=None, level=0, sex=None,
                          **kwargs)
```
Represents a Tibia character.

**name**

 $str$  – The name of the character.

**deletion\_date**

[datetime.datetime](https://docs.python.org/3/library/datetime.html#datetime.datetime), optional – The date when the character will be deleted if it is scheduled for deletion.

```
former_names
```
[list](https://docs.python.org/3/library/stdtypes.html#list) of  $str$  – Previous names of the character.

**sex**

[Sex](#page-8-0) – The character's sex.

## <span id="page-10-0"></span>**vocation**

[Vocation](#page-8-1) – The character's vocation.

## **level**

[int](https://docs.python.org/3/library/functions.html#int) – The character's level.

## **achievement\_points**

[int](https://docs.python.org/3/library/functions.html#int) – The total of achievement points the character has.

#### **world**

[str](https://docs.python.org/3/library/stdtypes.html#str) – The character's current world.

## **former\_world**

 $str$ , optional – The previous world the character was in, in the last 6 months.

## **residence**

 $str - The current hometown of the character.$  $str - The current hometown of the character.$ 

#### **married\_to**

 $str$ , optional – The name of the character's spouse.

## **house**

[CharacterHouse](#page-27-0), optional – The house currently owned by the character.

#### **guild\_membership**

 $Gui1$ dMembership, optional – The guild the character is a member of.

#### **last\_login**

[datetime.datetime](https://docs.python.org/3/library/datetime.html#datetime.datetime), optional – The last time the character logged in. It will be None if the character has never logged in.

### **position**

[str](https://docs.python.org/3/library/stdtypes.html#str), optional – The position of the character (e.g. CipSoft Member), if any.

## **comment**

 $str$ , optional – The displayed comment.

### **account\_status**

Account Status – Whether the character's account is Premium or Free.

## **achievements**

[list](https://docs.python.org/3/library/stdtypes.html#list) of [Achievement](#page-27-1) – The achievements chosen to be displayed.

#### **deaths**

[list](https://docs.python.org/3/library/stdtypes.html#list) of [Death](#page-29-0) – The character's recent deaths.

## **account\_information**

[AccountInformation](#page-26-1), optional – The character's account information, if visible.

## **other\_characters**

[list](https://docs.python.org/3/library/stdtypes.html#list) of  $OtherCharacter - Other characters$  $OtherCharacter - Other characters$  in the same account. It will be empty if the character is hidden, otherwise, it will contain at least the character itself.

## **deleted**

[bool](https://docs.python.org/3/library/functions.html#bool) – Whether the character is scheduled for deletion or not.

#### **guild\_name**

 $str$  – The name of the guild the character belongs to, or None.

#### **guild\_rank**

 $str$  – The character's rank in the guild they belong to, or None.

## **guild\_url**

 $str$  – The character's rank in the guild they belong to, or None.

## <span id="page-11-0"></span>**hidden**

[bool](https://docs.python.org/3/library/functions.html#bool) – Whether this is a hidden character or not.

## **married\_to\_url**

 $str$  – The URL to the husband/spouse information page on Tibia.com, if applicable.

## **classmethod from\_content**(*content*)

Creates an instance of the class from the html content of the character's page.

**Parameters content**  $(\text{str})$  $(\text{str})$  $(\text{str})$  – The HTML content of the page.

Returns The character contained in the page, or None if the character doesn't exist

Return type [Character](#page-9-3)

Raises [InvalidContent](#page-43-2) - If content is not the HTML of a character's page.

## **classmethod from\_tibiadata**(*content*)

Builds a character object from a TibiaData character response.

Parameters content ([str](https://docs.python.org/3/library/stdtypes.html#str)) – The JSON content of the response.

Returns The character contained in the page, or None if the character doesn't exist

Return type [Character](#page-9-3)

Raises [InvalidContent](#page-43-2) – If content is not a JSON string of the Character response.

## **classmethod get\_url**(*name*)

Gets the Tibia.com URL for a given character name.

**Parameters name** ([str](https://docs.python.org/3/library/stdtypes.html#str)) – The name of the character.

Returns The URL to the character's page.

Return type [str](https://docs.python.org/3/library/stdtypes.html#str)

## **classmethod get\_url\_tibiadata**(*name*)

Gets the TibiaData.com URL for a given character name.

**Parameters name**  $(s \text{tr})$  – The name of the character.

Returns The URL to the character's page on TibiaData.com.

## Return type [str](https://docs.python.org/3/library/stdtypes.html#str)

**to\_json**(*\**, *indent=None*, *sort\_keys=False*)

Gets the object's JSON representation.

## Parameters

- **indent** ([int](https://docs.python.org/3/library/functions.html#int), optional) Number of spaces used as indentation, None will return the shortest possible string.
- **sort\_keys** ([bool](https://docs.python.org/3/library/functions.html#bool), optional) Whether keys should be sorted alphabetically or preserve the order defined by the object.

Returns JSON representation of the object.

## Return type [str](https://docs.python.org/3/library/stdtypes.html#str)

### **url**

 $str$  – The URL of the character's information page on Tibia.com

## **url\_tibiadata**

[str](https://docs.python.org/3/library/stdtypes.html#str) – The URL of the character's information on TibiaData.com.

## <span id="page-12-1"></span>**Guild**

<span id="page-12-0"></span>**class** tibiapy.**Guild**(*name=None*, *world=None*, *\*\*kwargs*) Represents a Tibia guild.

## **name**

 $str$  – The name of the guild.

## **logo\_url**

 $str$  – The URL to the guild's logo.

## **description**

 $str$ , optional – The description of the guild.

## **world**

 $str$  – The world this guild belongs to.

## **founded**

[datetime.date](https://docs.python.org/3/library/datetime.html#datetime.date) – The day the guild was founded.

## **active**

[bool](https://docs.python.org/3/library/functions.html#bool) – Whether the guild is active or still in formation.

## **guildhall**

[GuildHouse](#page-30-0), optional – The guild's guildhall if any.

## **open\_applications**

[bool](https://docs.python.org/3/library/functions.html#bool) – Whether applications are open or not.

## **disband\_date**

[datetime.datetime](https://docs.python.org/3/library/datetime.html#datetime.datetime), optional – The date when the guild will be disbanded if the condition hasn't been meet.

## **disband\_condition**

 $str$ , optional – The reason why the guild will get disbanded.

## **homepage**

 $str$ , optional – The guild's homepage, if any.

### **members**

[list](https://docs.python.org/3/library/stdtypes.html#list) of [GuildMember](#page-32-0) – List of guild members.

## **invites**

[list](https://docs.python.org/3/library/stdtypes.html#list) of [GuildInvite](#page-31-0) – List of invited characters.

## **member\_count**

[int](https://docs.python.org/3/library/functions.html#int) – The number of members in the guild.

### **online\_count**

[int](https://docs.python.org/3/library/functions.html#int) – The number of online members in the guild.

## **online\_members**

[list](https://docs.python.org/3/library/stdtypes.html#list) of [GuildMember](#page-32-0) - List of currently online members.

### **ranks**

[list](https://docs.python.org/3/library/stdtypes.html#list) of [str](https://docs.python.org/3/library/stdtypes.html#str) – Ranks in their hierarchical order.

## **classmethod from\_content**(*content*)

Creates an instance of the class from the HTML content of the guild's page.

**Parameters content** ([str](https://docs.python.org/3/library/stdtypes.html#str)) – The HTML content of the page.

Returns The guild contained in the page or None if it doesn't exist.

<span id="page-13-1"></span>Return type [Guild](#page-12-0)

Raises [InvalidContent](#page-43-2) – If content is not the HTML of a guild's page.

## **classmethod from\_tibiadata**(*content*)

Builds a guild object from a TibiaData character response.

Parameters content  $(s \text{tr})$  – The json [str](https://docs.python.org/3/library/stdtypes.html#str)ing from the TibiaData response.

Returns The guild contained in the description or None.

Return type [Guild](#page-12-0)

Raises [InvalidContent](#page-43-2) – If content is not a JSON response of a guild's page.

#### **classmethod get\_url**(*name*)

Gets the Tibia.com URL for a given guild name.

**Parameters name** ([str](https://docs.python.org/3/library/stdtypes.html#str)) – The name of the guild.

Returns The URL to the guild's page

Return type [str](https://docs.python.org/3/library/stdtypes.html#str)

### **classmethod get\_url\_tibiadata**(*name*)

Gets the TibiaData.com URL for a given guild name.

**Parameters name** ([str](https://docs.python.org/3/library/stdtypes.html#str)) – The name of the guild.

Returns The URL to the guild's page on TibiaData.com.

#### Return type [str](https://docs.python.org/3/library/stdtypes.html#str)

**to\_json**(*\**, *indent=None*, *sort\_keys=False*)

Gets the object's JSON representation.

### Parameters

- **indent** ([int](https://docs.python.org/3/library/functions.html#int), optional) Number of spaces used as indentation, None will return the shortest possible string.
- **sort\_keys** ([bool](https://docs.python.org/3/library/functions.html#bool), optional) Whether keys should be sorted alphabetically or preserve the order defined by the object.

Returns JSON representation of the object.

## Return type [str](https://docs.python.org/3/library/stdtypes.html#str)

## **url**

 $str$  – The URL to the guild's information page on Tibia.com.

## **url\_tibiadata**

 $str$  – The URL to the guild on TibiaData.com.

## **Highscores**

<span id="page-13-0"></span>**class** tibiapy.**Highscores**(*world*, *category*, *\*\*kwargs*) Represents the highscores of a world.

Tibia.com only shows 25 entries per page. TibiaData.com shows all results at once.

**world**

 $str$  – The world the highscores belong to.

## **category**

 $Categorical \rightarrow$  The selected category to displays the highscores of.

### <span id="page-14-1"></span><span id="page-14-0"></span>**vocation**

[VocationFilter](#page-9-2) – The selected vocation to filter out values.

## **results\_count**

[int](https://docs.python.org/3/library/functions.html#int) – The total amount of highscores entries in this category. These may be shown in another page.

## **from\_rank**

[int](https://docs.python.org/3/library/functions.html#int) – The starting rank of the provided entries.

#### **to\_rank**

[int](https://docs.python.org/3/library/functions.html#int) – The last rank of the provided entries.

#### **page**

[int](https://docs.python.org/3/library/functions.html#int) – The page number the shown results correspond to on Tibia.com

## **total\_pages**

[int](https://docs.python.org/3/library/functions.html#int) – The total of pages of the highscores category.

### **url**

 $str$  – The URL to the highscores page on Tibia.com containing the results.

## **url\_tibiadata**

 $str$  – The URL to the highscores page on TibiaData.com containing the results.

#### **classmethod from\_content**(*content*)

Creates an instance of the class from the html content of a highscores page.

## **Notes**

Tibia.com only shows up to 25 entries per page, so in order to obtain the full highscores, all 12 pages must be parsed and merged into one.

Parameters content ([str](https://docs.python.org/3/library/stdtypes.html#str)) – The HTML content of the page.

Returns The highscores results contained in the page.

Return type [Highscores](#page-13-0)

**Raises** [InvalidContent](#page-43-2) – If content is not the HTML of a highscore's page.

## **classmethod from\_tibiadata**(*content*, *vocation=None*)

Builds a highscores object from a TibiaData highscores response.

## **Notes**

Since TibiaData.com's response doesn't contain any indication of the [vocation](#page-14-0) filter applied, vocation can't be determined from the response, so the attribute must be assigned manually.

If the attribute is known, it can be passed for it to be assigned in this method.

## **Parameters**

- **content** ([str](https://docs.python.org/3/library/stdtypes.html#str)) The JSON content of the response.
- **vocation** (*[VocationFilter](#page-9-2)*, optional) The vocation filter to assign to the results. Note that this won't affect the parsing.
- Returns The highscores contained in the page, or None if the content is for the highscores of a nonexistent world.

Return type [Highscores](#page-13-0)

**Raises** [InvalidContent](#page-43-2) – If content is not a JSON string of the highscores response.

<span id="page-15-1"></span>**classmethod get\_url**(*world*, *category=<Category.EXPERIENCE: 'experience'>*, *vocation=<VocationFilter.ALL: 0>*, *page=1*)

Gets the Tibia.com URL of the highscores for the given parameters.

#### Parameters

- **world** ([str](https://docs.python.org/3/library/stdtypes.html#str)) The game world of the desired highscores.
- **category** ([Category](#page-7-3)) The desired highscores category.
- **vocation** (VocationFiler) The vocation filter to apply. By default all vocations will be shown.
- **page** ([int](https://docs.python.org/3/library/functions.html#int)) The page of highscores to show.

## Returns

Return type The URL to the Tibia.com highscores.

```
classmethod get_url_tibiadata(world, category=<Category.EXPERIENCE: 'experience'>,
                                    vocation=<VocationFilter.ALL: 0>)
```
Gets the TibiaData.com URL of the highscores for the given parameters.

## Parameters

- **world** ([str](https://docs.python.org/3/library/stdtypes.html#str)) The game world of the desired highscores.
- **category** ([Category](#page-7-3)) The desired highscores category.
- **vocation** (VocationFiler) The vocation filter to apply. By default all vocations will be shown.

## Returns

Return type The URL to the TibiaData.com highscores.

#### **to\_json**(*\**, *indent=None*, *sort\_keys=False*)

Gets the object's JSON representation.

## Parameters

- **indent** ([int](https://docs.python.org/3/library/functions.html#int), optional) Number of spaces used as indentation, None will return the shortest possible string.
- **sort\_keys** ([bool](https://docs.python.org/3/library/functions.html#bool), optional) Whether keys should be sorted alphabetically or preserve the order defined by the object.

Returns JSON representation of the object.

## Return type [str](https://docs.python.org/3/library/stdtypes.html#str)

## **House**

```
class tibiapy.House(name, world=None, **kwargs)
     Represents a house in a specific world.
```
#### **id**

[int](https://docs.python.org/3/library/functions.html#int) – The internal ID of the house. This is used on the website to identify houses.

#### **name**

 $str$  – The name of the house.

## **world**

 $str$  – The name of the world the house belongs to.

## <span id="page-16-0"></span>**status**

 $HouseStatus - The current status of the house.$  $HouseStatus - The current status of the house.$ 

## **type**

 $HouseType$  – The type of the house.

## **image\_url**

 $str$  – The URL to the house's minimap image.

#### **beds**

[int](https://docs.python.org/3/library/functions.html#int) – The number of beds the house has.

#### **size**

[int](https://docs.python.org/3/library/functions.html#int) – The number of SQM the house has.

## **rent**

[int](https://docs.python.org/3/library/functions.html#int) – The monthly cost paid for the house, in gold coins.

## **owner**

 $str$  – The current owner of the house, if any.

## **owner\_sex**

 $Sex$  – The sex of the owner of the house, if applicable.

## **paid\_until**

[datetime.datetime](https://docs.python.org/3/library/datetime.html#datetime.datetime), optional – The date the last paid rent is due.

#### **transfer\_date**

[datetime.datetime](https://docs.python.org/3/library/datetime.html#datetime.datetime), optional – The date when the owner will move out of the house, if applicable.

### **transferee**

 $str$ , optional – The character who will receive the house when the owner moves, if applicable.

#### **transfer\_price**

[int](https://docs.python.org/3/library/functions.html#int) – The price that will be paid from the transferee to the owner for the house transfer.

#### **transfer\_accepted**

[bool](https://docs.python.org/3/library/functions.html#bool) – Whether the house transfer has already been accepted or not.

## **highest\_bid**

[int](https://docs.python.org/3/library/functions.html#int) – The currently highest bid on the house if it is being auctioned.

## **highest\_bidder**

 $str$ , optional – The character that holds the highest bid.

## **auction\_end**

[datetime.datetime](https://docs.python.org/3/library/datetime.html#datetime.datetime), optional - The date when the auction will end.

#### **owner\_url**

 $str$  – The URL to the Tibia.com page of the house's owner, if applicable.

## **transferee\_url**

 $str$  – The URL to the Tibia.com page of the character receiving the house, if applicable.

#### **highest\_bidder\_url**

 $str$  – The URL to the Tibia.com page of the character with the highest bid, if applicable.

#### **classmethod from\_content**(*content*)

Parses a Tibia.com response into a House object.

Parameters content  $(\text{str})$  $(\text{str})$  $(\text{str})$  – HTML content of the page.

Returns The house contained in the page, or None if the house doesn't exist.

Return type [House](#page-15-0)

**Raises** [InvalidContent](#page-43-2) – If the content is not the house section on Tibia.com

## <span id="page-17-1"></span>**classmethod from\_tibiadata**(*content*)

Parses a TibiaData response into a House object.

**Parameters content** ([str](https://docs.python.org/3/library/stdtypes.html#str)) – The JSON content of the TibiaData response.

Returns The house contained in the response, if found.

Return type [House](#page-15-0)

Raises [InvalidContent](#page-43-2) – If the content is not a house JSON response from TibiaData

## **classmethod get\_url**(*house\_id*, *world*)

Gets the Tibia.com URL for a house with the given id and world.

## Parameters

- **house** id ([int](https://docs.python.org/3/library/functions.html#int)) The internal id of the house.
- **world** ([str](https://docs.python.org/3/library/stdtypes.html#str)) The world of the house.

## Returns

Return type The URL to the house in Tibia.com

## **classmethod get\_url\_tibiadata**(*house\_id*, *world*)

Gets the TibiaData.com URL for a house with the given id and world.

## Parameters

- **house\_id** ([int](https://docs.python.org/3/library/functions.html#int)) The internal id of the house.
- **world**  $(\text{str})$  $(\text{str})$  $(\text{str})$  The world of the house.

## Returns

Return type The URL to the house in TibiaData.com

**to\_json**(*\**, *indent=None*, *sort\_keys=False*) Gets the object's JSON representation.

## Parameters

- **indent** ([int](https://docs.python.org/3/library/functions.html#int), optional) Number of spaces used as indentation, None will return the shortest possible string.
- **sort\_keys** ([bool](https://docs.python.org/3/library/functions.html#bool), optional) Whether keys should be sorted alphabetically or preserve the order defined by the object.

Returns JSON representation of the object.

## Return type [str](https://docs.python.org/3/library/stdtypes.html#str)

### **url**

 $str$  – The URL to the Tibia.com page of the house.

## **url\_tibiadata**

 $str$  – The URL to the TibiaData.com page of the house.

## **ListedGuild**

<span id="page-17-0"></span>**class** tibiapy.**ListedGuild**(*name*, *world*, *logo\_url=None*, *description=None*, *active=False*) Represents a Tibia guild in the guild list of a world.

## <span id="page-18-0"></span>**name**

 $str$  – The name of the guild.

## **logo\_url**

 $str$  – The URL to the guild's logo.

## **description**

[str](https://docs.python.org/3/library/stdtypes.html#str), optional – The description of the guild.

### **world**

 $str$  – The world this guild belongs to.

#### **active**

[bool](https://docs.python.org/3/library/functions.html#bool) – Whether the guild is active or still in formation.

#### **classmethod get\_world\_list\_url**(*world*)

Gets the Tibia.com URL for the guild section of a specific world.

**Parameters world**  $(str)$  $(str)$  $(str)$  – The name of the world.

Returns The URL to the guild's page

Return type [str](https://docs.python.org/3/library/stdtypes.html#str)

**classmethod get\_world\_list\_url\_tibiadata**(*world*) Gets the TibiaData.com URL for the guild list of a specific world.

Parameters **world** ([str](https://docs.python.org/3/library/stdtypes.html#str)) – The name of the world.

Returns The URL to the guild's page.

Return type [str](https://docs.python.org/3/library/stdtypes.html#str)

## **classmethod list\_from\_content**(*content*)

Gets a list of guilds from the HTML content of the world guilds' page.

Parameters content ([str](https://docs.python.org/3/library/stdtypes.html#str)) – The HTML content of the page.

Returns List of guilds in the current world. None if it's the list of a world that doesn't exist.

Return type [list](https://docs.python.org/3/library/stdtypes.html#list) of [ListedGuild](#page-17-0)

**Raises** [InvalidContent](#page-43-2) – If content is not the HTML of a guild's page.

## **classmethod list\_from\_tibiadata**(*content*)

Builds a character object from a TibiaData character response.

**Parameters content** ([str](https://docs.python.org/3/library/stdtypes.html#str)) – A string containing the JSON response from TibiaData.

Returns The list of guilds contained.

Return type [list](https://docs.python.org/3/library/stdtypes.html#list) of [ListedGuild](#page-17-0)

Raises [InvalidContent](#page-43-2) – If content is not a JSON response of TibiaData's guild list.

## **classmethod get\_url**(*name*)

Gets the Tibia.com URL for a given guild name.

**Parameters name** ([str](https://docs.python.org/3/library/stdtypes.html#str)) – The name of the guild.

Returns The URL to the guild's page

Return type [str](https://docs.python.org/3/library/stdtypes.html#str)

## **classmethod get\_url\_tibiadata**(*name*)

Gets the TibiaData.com URL for a given guild name.

**Parameters name**  $(\text{str})$  $(\text{str})$  $(\text{str})$  – The name of the guild.

<span id="page-19-1"></span>Returns The URL to the guild's page on TibiaData.com.

#### Return type [str](https://docs.python.org/3/library/stdtypes.html#str)

**to\_json**(*\**, *indent=None*, *sort\_keys=False*) Gets the object's JSON representation.

### Parameters

- **indent** ([int](https://docs.python.org/3/library/functions.html#int), optional) Number of spaces used as indentation, None will return the shortest possible string.
- **sort\_keys** ([bool](https://docs.python.org/3/library/functions.html#bool), optional) Whether keys should be sorted alphabetically or preserve the order defined by the object.

Returns JSON representation of the object.

#### Return type [str](https://docs.python.org/3/library/stdtypes.html#str)

#### **url**

 $str$  – The URL to the guild's information page on Tibia.com.

#### **url\_tibiadata**

 $str$  – The URL to the guild on TibiaData.com.

## **ListedHouse**

```
class tibiapy.ListedHouse(name, world, houseid, **kwargs)
     Represents a house from the house list in Tibia.com.
```
#### **id**

[int](https://docs.python.org/3/library/functions.html#int) – The internal ID of the house. This is used on the website to identify houses.

#### **name**

 $str$  – The name of the house.

#### **world**

 $str$  – The name of the world the house belongs to.

## **status**

 $HouseStatus - The current status of the house.$  $HouseStatus - The current status of the house.$ 

#### **type**

 $HouseType$  – The type of house.

## **town**

 $str$  – The town where the house is located.

## **size**

[int](https://docs.python.org/3/library/functions.html#int) – The size of the house in SQM.

#### **rent**

[int](https://docs.python.org/3/library/functions.html#int) – The monthly cost of the house, in gold coins.

## **time\_left**

[datetime.timedelta](https://docs.python.org/3/library/datetime.html#datetime.timedelta), optional – The number of days or hours left until the bid ends, if it has started. This is not an exact measure, it is rounded to hours or days.

#### **highest\_bid**

[int](https://docs.python.org/3/library/functions.html#int) – The highest bid so far, if the auction has started.

### **classmethod list\_from\_content**(*content*)

Parses the content of a house list from Tibia.com into a list of houses

<span id="page-20-0"></span>**Parameters content**  $(str)$  $(str)$  $(str)$  – The raw HTML response from the house list.

Returns

Return type [list](https://docs.python.org/3/library/stdtypes.html#list) of [ListedHouse](#page-19-0)

Raises InvalidContent' – Content is not the house list from Tibia.com

## **classmethod list\_from\_tibiadata**(*content*)

Parses the content of a house list from TibiaData.com into a list of houses

Parameters content  $(str)$  $(str)$  $(str)$  – The raw JSON response from TibiaData

Returns

Return type [list](https://docs.python.org/3/library/stdtypes.html#list) of [ListedHouse](#page-19-0)

Raises InvalidContent' – Content is not the house list from TibiaData.com

**classmethod get\_list\_url**(*world*, *town*, *house\_type: tibiapy.enums.HouseType = <House-Type.HOUSE: 'house'>*)

Gets the URL to the house list on Tibia.com with the specified parameters.

## **Parameters**

- **world** ([str](https://docs.python.org/3/library/stdtypes.html#str)) The name of the world.
- **town**  $(str)$  $(str)$  $(str)$  The name of the town.
- **house\_type** (*[HouseType](#page-7-4)*) Whether to search for houses or guildhalls.

Returns The URL to the list matching the parameters.

Return type [str](https://docs.python.org/3/library/stdtypes.html#str)

**classmethod get\_list\_url\_tibiadata**(*world*, *town*, *house\_type: tibiapy.enums.HouseType = <HouseType.HOUSE: 'house'>*)

Gets the URL to the house list on Tibia.com with the specified parameters.

**Parameters** 

- **world**  $(str)$  $(str)$  $(str)$  The name of the world.
- **town**  $(\text{str})$  $(\text{str})$  $(\text{str})$  The name of the town.
- **house\_type** (*[HouseType](#page-7-4)*) Whether to search for houses or guildhalls.

Returns The URL to the list matching the parameters.

Return type [str](https://docs.python.org/3/library/stdtypes.html#str)

#### **classmethod get\_url**(*house\_id*, *world*)

Gets the Tibia.com URL for a house with the given id and world.

## Parameters

- **house\_id** ([int](https://docs.python.org/3/library/functions.html#int)) The internal id of the house.
- **world** ([str](https://docs.python.org/3/library/stdtypes.html#str)) The world of the house.

Returns

Return type The URL to the house in Tibia.com

**classmethod get\_url\_tibiadata**(*house\_id*, *world*) Gets the TibiaData.com URL for a house with the given id and world.

**Parameters** 

• **house\_id** ([int](https://docs.python.org/3/library/functions.html#int)) – The internal id of the house.

• **world** ([str](https://docs.python.org/3/library/stdtypes.html#str)) – The world of the house.

## <span id="page-21-4"></span>Returns

Return type The URL to the house in TibiaData.com

**to\_json**(*\**, *indent=None*, *sort\_keys=False*)

Gets the object's JSON representation.

### Parameters

- **indent** ([int](https://docs.python.org/3/library/functions.html#int), optional) Number of spaces used as indentation, None will return the shortest possible string.
- **sort\_keys** ([bool](https://docs.python.org/3/library/functions.html#bool), optional) Whether keys should be sorted alphabetically or preserve the order defined by the object.

Returns JSON representation of the object.

#### Return type [str](https://docs.python.org/3/library/stdtypes.html#str)

#### **url**

 $str$  – The URL to the Tibia.com page of the house.

## **url\_tibiadata**

 $str$  – The URL to the TibiaData.com page of the house.

## **ListedWorld**

```
class tibiapy.ListedWorld(name, location=None, pvp_type=None, **kwargs)
     Represents a game server listed in the World Overview section.
```
#### **name**

 $str$  – The name of the world.

## <span id="page-21-1"></span>**status**

 $str$  – The current status of the world.

#### **online\_count**

[int](https://docs.python.org/3/library/functions.html#int) – The number of currently online players in the world.

## **location**

[WorldLocation](#page-9-4) – The physical location of the game servers.

## **pvp\_type**

 $PvprType$  – The type of PvP in the world.

## **transfer\_type**

[TransferType](#page-8-4) – The type of transfer restrictions this world has.

## <span id="page-21-2"></span>**battleye\_protected**

[bool](https://docs.python.org/3/library/functions.html#bool) – Whether the server is currently protected with BattlEye or not.

#### <span id="page-21-3"></span>**battleye\_date**

[datetime.date](https://docs.python.org/3/library/datetime.html#datetime.date) – The date when BattlEye was added to this world. If this is None and the world is protected, it means the world was protected from the beginning.

## **experimental**

 $b \circ \circ 1$  – Whether the world is experimental or not.

### **premium\_only**

[bool](https://docs.python.org/3/library/functions.html#bool) – Whether only premium account players are allowed to play in this server.

<span id="page-22-0"></span>**classmethod get\_list\_url**() Gets the URL to the World Overview page in Tibia.com

Returns The URL to the World Overview's page.

Return type [str](https://docs.python.org/3/library/stdtypes.html#str)

```
classmethod get_list_url_tibiadata()
```
Gets the URL to the World Overview page in Tibia.com

Returns The URL to the World Overview's page.

Return type [str](https://docs.python.org/3/library/stdtypes.html#str)

```
classmethod list_from_content(content)
```
Parses the content of the World Overview section from Tibia.com and returns only the list of worlds.

**Parameters content** ([str](https://docs.python.org/3/library/stdtypes.html#str)) – The HTML content of the World Overview page in Tibia.com

Returns A list of the worlds and their current information.

Return type [list](https://docs.python.org/3/library/stdtypes.html#list) of [ListedWorld](#page-21-0)

Raises [InvalidContent](#page-43-2) – If the provided content is not the HTML content of the worlds section in Tibia.com

**classmethod list\_from\_tibiadata**(*content*)

Parses the content of the World Overview section from TibiaData.com.

## **Notes**

Due to TibiaData limitations, the listed worlds lack some information. The following attributes are unavailable:

- [status](#page-21-1) is always Online.
- battleye protected is always False
- [battleye\\_date](#page-21-3) is always None.

**Parameters content** ([str](https://docs.python.org/3/library/stdtypes.html#str)) – The JSON response of the worlds section in TibiaData.com

Returns A list of the worlds and their current information.

Return type [list](https://docs.python.org/3/library/stdtypes.html#list) of [ListedWorld](#page-21-0)

**Raises** [InvalidContent](#page-43-2) – If the provided content is the json content of the world section in TibiaData.com

#### **classmethod get\_url**(*name*)

Gets the URL to the World's information page on Tibia.com.

**Parameters name** ([str](https://docs.python.org/3/library/stdtypes.html#str)) – The name of the world.

Returns The URL to the world's information page.

Return type [str](https://docs.python.org/3/library/stdtypes.html#str)

## **classmethod get\_url\_tibiadata**(*name*)

Gets the URL to the World's information page on TibiaData.com.

**Parameters name** ([str](https://docs.python.org/3/library/stdtypes.html#str)) – The name of the world.

Returns The URL to the world's information page on TibiaData.com.

### Return type [str](https://docs.python.org/3/library/stdtypes.html#str)

<span id="page-23-1"></span>**to\_json**(*\**, *indent=None*, *sort\_keys=False*) Gets the object's JSON representation.

## Parameters

- **indent** ([int](https://docs.python.org/3/library/functions.html#int), optional) Number of spaces used as indentation, None will return the shortest possible string.
- **sort\_keys** ([bool](https://docs.python.org/3/library/functions.html#bool), optional) Whether keys should be sorted alphabetically or preserve the order defined by the object.

Returns JSON representation of the object.

### Return type [str](https://docs.python.org/3/library/stdtypes.html#str)

#### **url**

 $str - URL$  $str - URL$  to the world's information page on Tibia.com.

## **url\_tibiadata**

 $str - URL$  $str - URL$  to the world's information page on TibiaData.com.

## **World**

```
class tibiapy.World(name, location=None, pvp_type=None, **kwargs)
     Represents a Tibia game server.
```
## **name**

 $str$  – The name of the world.

**status**

 $str$  – The current status of the world.

## **online\_count**

[int](https://docs.python.org/3/library/functions.html#int) – The number of currently online players in the world.

## **record\_count**

[int](https://docs.python.org/3/library/functions.html#int) – The server's online players record.

## **record\_date**

[datetime.datetime](https://docs.python.org/3/library/datetime.html#datetime.datetime) – The date when the online record was achieved.

## **location**

[WorldLocation](#page-9-4) – The physical location of the game servers.

### **pvp\_type**

 $PvpType$  – The type of PvP in the world.

## **creation\_date**

 $str$  – The month and year the world was created. In YYYY-MM format.

## **transfer\_type**

 $TransferType$  – The type of transfer restrictions this world has.

## **world\_quest\_titles**

[list](https://docs.python.org/3/library/stdtypes.html#list) of [str](https://docs.python.org/3/library/stdtypes.html#str) – List of world quest titles the server has achieved.

## **battleye\_protected**

[bool](https://docs.python.org/3/library/functions.html#bool) – Whether the server is currently protected with BattlEye or not.

#### <span id="page-24-0"></span>**battleye\_date**

[datetime.date](https://docs.python.org/3/library/datetime.html#datetime.date) – The date when BattlEye was added to this world. If this is None and the world is protected, it means the world was protected from the beginning.

#### **experimental**

[bool](https://docs.python.org/3/library/functions.html#bool) – Whether the world is experimental or not.

#### **online\_players**

[list](https://docs.python.org/3/library/stdtypes.html#list) of [OnlineCharacter](#page-36-0). – A list of characters currently online in the server.

#### **premium\_only**

[bool](https://docs.python.org/3/library/functions.html#bool) – Whether only premium account players are allowed to play in this server.

#### **creation\_year**

[int](https://docs.python.org/3/library/functions.html#int) – Returns the year when the world was created.

#### **creation\_month**

ìnt – Returns the month when the world was created.

## **classmethod from\_content**(*content*)

Parses a Tibia.com response into a [World](#page-23-0).

**Parameters content**  $(s \nvert r)$  – The raw HTML from the server's information page.

Returns The World described in the page, or None.

## Return type [World](#page-23-0)

**Raises** [InvalidContent](#page-43-2) – If the provided content is not the html content of the world section in Tibia.com

#### **classmethod from\_tibiadata**(*content*)

Parses a TibiaData.com response into a [World](#page-23-0)

**Parameters content** ([str](https://docs.python.org/3/library/stdtypes.html#str)) – The raw JSON content from TibiaData

Returns The World described in the page, or None.

Return type [World](#page-23-0)

Raises [InvalidContent](#page-43-2) – If the provided content is not a TibiaData world response.

## **classmethod get\_url**(*name*)

Gets the URL to the World's information page on Tibia.com.

**Parameters name** ([str](https://docs.python.org/3/library/stdtypes.html#str)) – The name of the world.

Returns The URL to the world's information page.

Return type [str](https://docs.python.org/3/library/stdtypes.html#str)

#### **classmethod get\_url\_tibiadata**(*name*)

Gets the URL to the World's information page on TibiaData.com.

**Parameters name**  $(\text{str})$  $(\text{str})$  $(\text{str})$  – The name of the world.

Returns The URL to the world's information page on TibiaData.com.

#### Return type [str](https://docs.python.org/3/library/stdtypes.html#str)

## **to\_json**(*\**, *indent=None*, *sort\_keys=False*)

Gets the object's JSON representation.

## Parameters

• **indent** ([int](https://docs.python.org/3/library/functions.html#int), optional) – Number of spaces used as indentation, None will return the shortest possible string.

<span id="page-25-4"></span>• **sort** keys ([bool](https://docs.python.org/3/library/functions.html#bool), optional) – Whether keys should be sorted alphabetically or preserve the order defined by the object.

Returns JSON representation of the object.

## Return type [str](https://docs.python.org/3/library/stdtypes.html#str)

#### **url**

 $str - URL$  $str - URL$  to the world's information page on Tibia.com.

## **url\_tibiadata**

 $str - URL$  $str - URL$  to the world's information page on TibiaData.com.

## **WorldOverview**

#### <span id="page-25-1"></span><span id="page-25-0"></span>**class** tibiapy.**WorldOverview**(*\*\*kwargs*)

Container class for the World Overview section.

## **record\_count**

[int](https://docs.python.org/3/library/functions.html#int) – The overall player online record.

## <span id="page-25-2"></span>**record\_date**

[datetime.datetime](https://docs.python.org/3/library/datetime.html#datetime.datetime) – The date when the record was achieved.

## <span id="page-25-3"></span>**worlds**

[list](https://docs.python.org/3/library/stdtypes.html#list) of [ListedWorld](#page-21-0) – List of worlds, with limited info.

## **total\_online**

[int](https://docs.python.org/3/library/functions.html#int) – Total players online across all worlds.

## **classmethod get\_url**()

Gets the URL to the World Overview page in Tibia.com

Returns The URL to the World Overview's page.

#### Return type [str](https://docs.python.org/3/library/stdtypes.html#str)

#### **classmethod get\_url\_tibiadata**()

Gets the URL to the World Overview page in Tibia.com

Returns The URL to the World Overview's page.

Return type [str](https://docs.python.org/3/library/stdtypes.html#str)

### **classmethod from\_content**(*content*)

Parses the content of the World Overview section from Tibia.com into an object of this class.

**Parameters content** ([str](https://docs.python.org/3/library/stdtypes.html#str)) – The HTML content of the World Overview page in Tibia.com

Returns An instance of this class containing all the information.

## Return type [WorldOverview](#page-25-0)

Raises [InvalidContent](#page-43-2) – If the provided content is not the HTML content of the worlds section in Tibia.com

## **classmethod from\_tibiadata**(*content*)

Parses the content of the World Overview section from TibiaData.com into an object of this class.

## <span id="page-26-2"></span>**Notes**

Due to TibiaData limitations,  $record\ count$  and  $record\ date$  are unavailable object.

Additionally, the listed [worlds](#page-25-3) in  $work$  lack some information when obtained from TibiaData. The following attributes are unavailable:

- [ListedWorld.status](#page-21-1) is always Online.
- [ListedWorld.battleye\\_protected](#page-21-2) is always False
- ListedWorld.battleye date is always None.

Parameters content  $(str)$  $(str)$  $(str)$  – The JSON response of the worlds section in TibiaData.com

Returns An instance of this class containing only the available worlds.

Return type [WorldOverview](#page-25-0)

**Raises** [InvalidContent](#page-43-2) – If the provided content is the json content of the world section in TibiaData.com

**to\_json**(*\**, *indent=None*, *sort\_keys=False*) Gets the object's JSON representation.

## **Parameters**

- **indent** ([int](https://docs.python.org/3/library/functions.html#int), optional) Number of spaces used as indentation, None will return the shortest possible string.
- **sort\_keys** ([bool](https://docs.python.org/3/library/functions.html#bool), optional) Whether keys should be sorted alphabetically or preserve the order defined by the object.

Returns JSON representation of the object.

Return type [str](https://docs.python.org/3/library/stdtypes.html#str)

## <span id="page-26-0"></span>**1.2.3 Auxiliary Classes**

Auxiliary classes are used to hold certain data in a standardized way, in some cases, introducing additional methods and properties for their use.

## **AccountInformation**

```
class tibiapy.AccountInformation(created, loyalty_title=None, position=None)
     Represents the account information of a character.
```
### **created**

[datetime.datetime](https://docs.python.org/3/library/datetime.html#datetime.datetime) - The date when the account was created.

## **position**

 $str$ , optional – The special position of this account, if any.

#### **loyalty\_title**

 $str$ , optional – The loyalty title of the account, if any.

**to\_json**(*\**, *indent=None*, *sort\_keys=False*) Gets the object's JSON representation.

Parameters

- <span id="page-27-2"></span>• **indent** ([int](https://docs.python.org/3/library/functions.html#int), optional) – Number of spaces used as indentation, None will return the shortest possible string.
- **sort\_keys** ([bool](https://docs.python.org/3/library/functions.html#bool), optional) Whether keys should be sorted alphabetically or preserve the order defined by the object.

Returns JSON representation of the object.

Return type [str](https://docs.python.org/3/library/stdtypes.html#str)

## **Achievement**

```
class tibiapy.Achievement(name, grade)
```
Represents an achievement listed on a character's page.

## **name**

 $str$  – The name of the achievement.

## **grade**

[int](https://docs.python.org/3/library/functions.html#int) – The grade of the achievement, also known as stars.

**to\_json**(*\**, *indent=None*, *sort\_keys=False*) Gets the object's JSON representation.

#### **Parameters**

- **indent** ([int](https://docs.python.org/3/library/functions.html#int), optional) Number of spaces used as indentation, None will return the shortest possible string.
- **sort\_keys** ([bool](https://docs.python.org/3/library/functions.html#bool), optional) Whether keys should be sorted alphabetically or preserve the order defined by the object.

Returns JSON representation of the object.

Return type [str](https://docs.python.org/3/library/stdtypes.html#str)

## **CharacterHouse**

```
class tibiapy.CharacterHouse(_id, name, world=None, town=None, owner=None,
                              paid_until_date=None)
```
Represents a House owned by a character.

## **id**

[int](https://docs.python.org/3/library/functions.html#int) – The internal ID of the house. This is used on the website to identify houses.

## **name**

 $str$  – The name of the house.

## **world**

 $str$  – The name of the world the house belongs to.

## **status**

 $HouseStatus - The current status of the house.$  $HouseStatus - The current status of the house.$ 

## **type**

 $HouseType$  – The type of the house.

#### **town**

 $str$  – The town where the city is located in.

#### **owner**

 $str$  – The owner of the house.

### <span id="page-28-0"></span>**paid\_until\_date**

[datetime.date](https://docs.python.org/3/library/datetime.html#datetime.date) – The date the last paid rent is due.

## **classmethod get\_url**(*house\_id*, *world*)

Gets the Tibia.com URL for a house with the given id and world.

## Parameters

- **house\_id** ([int](https://docs.python.org/3/library/functions.html#int)) The internal id of the house.
- **world** ([str](https://docs.python.org/3/library/stdtypes.html#str)) The world of the house.

## Returns

Return type The URL to the house in Tibia.com

**classmethod get\_url\_tibiadata**(*house\_id*, *world*)

Gets the TibiaData.com URL for a house with the given id and world.

## Parameters

- **house\_id** ([int](https://docs.python.org/3/library/functions.html#int)) The internal id of the house.
- **world** ([str](https://docs.python.org/3/library/stdtypes.html#str)) The world of the house.

## Returns

Return type The URL to the house in TibiaData.com

**to\_json**(*\**, *indent=None*, *sort\_keys=False*)

Gets the object's JSON representation.

## Parameters

- **indent** ([int](https://docs.python.org/3/library/functions.html#int), optional) Number of spaces used as indentation, None will return the shortest possible string.
- **sort\_keys** ([bool](https://docs.python.org/3/library/functions.html#bool), optional) Whether keys should be sorted alphabetically or preserve the order defined by the object.

Returns JSON representation of the object.

## Return type [str](https://docs.python.org/3/library/stdtypes.html#str)

#### **url**

 $str$  – The URL to the Tibia.com page of the house.

## **url\_tibiadata**

 $str$  – The URL to the TibiaData.com page of the house.

## **ExpHighscoresEntry**

**class** tibiapy.**ExpHighscoresEntry**(*name*, *rank*, *vocation*, *value*, *level*) Represents a entry for the highscores's experience category.

#### **name**

 $str$  – The name of the character.

## **rank**

[int](https://docs.python.org/3/library/functions.html#int) – The character's rank in the respective highscores.

## **vocation**

[Vocation](#page-8-1) – The character's vocation.

#### <span id="page-29-1"></span>**value**

[int](https://docs.python.org/3/library/functions.html#int) – The character's experience points.

## **level**

[int](https://docs.python.org/3/library/functions.html#int) – The character's level.

## **classmethod get\_url**(*name*)

Gets the Tibia.com URL for a given character name.

**Parameters name**  $(\text{str})$  $(\text{str})$  $(\text{str})$  – The name of the character.

Returns The URL to the character's page.

Return type [str](https://docs.python.org/3/library/stdtypes.html#str)

#### **classmethod get\_url\_tibiadata**(*name*)

Gets the TibiaData.com URL for a given character name.

**Parameters name**  $(s \text{tr})$  – The name of the character.

Returns The URL to the character's page on TibiaData.com.

## Return type [str](https://docs.python.org/3/library/stdtypes.html#str)

**to\_json**(*\**, *indent=None*, *sort\_keys=False*) Gets the object's JSON representation.

#### **Parameters**

- **indent** ([int](https://docs.python.org/3/library/functions.html#int), optional) Number of spaces used as indentation, None will return the shortest possible string.
- **sort\_keys** ([bool](https://docs.python.org/3/library/functions.html#bool), optional) Whether keys should be sorted alphabetically or preserve the order defined by the object.

Returns JSON representation of the object.

#### Return type [str](https://docs.python.org/3/library/stdtypes.html#str)

#### **url**

 $str$  – The URL of the character's information page on Tibia.com

## **url\_tibiadata**

 $str$  – The URL of the character's information on TibiaData.com.

## **Death**

```
class tibiapy.Death(name=None, level=0, **kwargs)
```
Represents a death by a character

### **name**

[str](https://docs.python.org/3/library/stdtypes.html#str) – The name of the character this death belongs to.

## **level**

[int](https://docs.python.org/3/library/functions.html#int) – The level at which the death occurred.

## **killers**

[list](https://docs.python.org/3/library/stdtypes.html#list) of [Killer](#page-34-0) – A list of all the killers involved.

#### **assists**

[list](https://docs.python.org/3/library/stdtypes.html#list) of [Killer](#page-34-0) – A list of characters that were involved, without dealing damage.

### **time**

[datetime.datetime](https://docs.python.org/3/library/datetime.html#datetime.datetime) – The time at which the death occurred.

## <span id="page-30-1"></span>**by\_player**

[bool](https://docs.python.org/3/library/functions.html#bool) – Whether the kill involves other characters.

## **killer**

 $Killer$  – The first killer in the list.

This is usually the killer that gave the killing blow.

```
to_json(*, indent=None, sort_keys=False)
```
Gets the object's JSON representation.

## Parameters

- **indent** ([int](https://docs.python.org/3/library/functions.html#int), optional) Number of spaces used as indentation, None will return the shortest possible string.
- **sort\_keys** ([bool](https://docs.python.org/3/library/functions.html#bool), optional) Whether keys should be sorted alphabetically or preserve the order defined by the object.

Returns JSON representation of the object.

Return type [str](https://docs.python.org/3/library/stdtypes.html#str)

## **GuildHouse**

```
class tibiapy.GuildHouse(name, world=None, owner=None, paid_until_date=None)
     Represents a House owned by a guild.
```
## **name**

 $str$  – The name of the house.

### **world**

 $str$  – The name of the world the house belongs to.

### **status**

[HouseStatus](#page-8-2) – The current status of the house.

## **type**

 $HouseType - The type of the house.$  $HouseType - The type of the house.$ 

## **owner**

 $str$  – The owner of the guildhall.

## **paid\_until\_date**

[datetime.date](https://docs.python.org/3/library/datetime.html#datetime.date) – The date the last paid rent is due.

## **classmethod get\_url**(*house\_id*, *world*)

Gets the Tibia.com URL for a house with the given id and world.

## Parameters

- **house\_id** ([int](https://docs.python.org/3/library/functions.html#int)) The internal id of the house.
- **world**  $(\text{str})$  $(\text{str})$  $(\text{str})$  The world of the house.

## Returns

Return type The URL to the house in Tibia.com

## **classmethod get\_url\_tibiadata**(*house\_id*, *world*)

Gets the TibiaData.com URL for a house with the given id and world.

## Parameters

• **house\_id** ([int](https://docs.python.org/3/library/functions.html#int)) – The internal id of the house.

• **world** ([str](https://docs.python.org/3/library/stdtypes.html#str)) – The world of the house.

## <span id="page-31-1"></span>Returns

Return type The URL to the house in TibiaData.com

**to\_json**(*\**, *indent=None*, *sort\_keys=False*)

Gets the object's JSON representation.

### Parameters

- **indent** ([int](https://docs.python.org/3/library/functions.html#int), optional) Number of spaces used as indentation, None will return the shortest possible string.
- **sort\_keys** ([bool](https://docs.python.org/3/library/functions.html#bool), optional) Whether keys should be sorted alphabetically or preserve the order defined by the object.

Returns JSON representation of the object.

Return type [str](https://docs.python.org/3/library/stdtypes.html#str)

## **GuildInvite**

```
class tibiapy.GuildInvite(name=None, date=None)
     Represents an invited character
```
#### **name**

 $str - The name of the character$  $str - The name of the character$ 

## **date**

[datetime.date](https://docs.python.org/3/library/datetime.html#datetime.date) - The day when the character was invited.

#### **classmethod get\_url**(*name*)

Gets the Tibia.com URL for a given character name.

**Parameters name**  $(s \text{tr})$  – The name of the character.

Returns The URL to the character's page.

Return type [str](https://docs.python.org/3/library/stdtypes.html#str)

#### **classmethod get\_url\_tibiadata**(*name*)

Gets the TibiaData.com URL for a given character name.

**Parameters name**  $(s \text{tr})$  – The name of the character.

Returns The URL to the character's page on TibiaData.com.

#### Return type [str](https://docs.python.org/3/library/stdtypes.html#str)

**to\_json**(*\**, *indent=None*, *sort\_keys=False*) Gets the object's JSON representation.

#### Parameters

- **indent** ([int](https://docs.python.org/3/library/functions.html#int), optional) Number of spaces used as indentation, None will return the shortest possible string.
- **sort\_keys** ([bool](https://docs.python.org/3/library/functions.html#bool), optional) Whether keys should be sorted alphabetically or preserve the order defined by the object.

Returns JSON representation of the object.

Return type [str](https://docs.python.org/3/library/stdtypes.html#str)

### <span id="page-32-1"></span>**url**

 $str$  – The URL of the character's information page on Tibia.com

## **url\_tibiadata**

[str](https://docs.python.org/3/library/stdtypes.html#str) – The URL of the character's information on TibiaData.com.

## **GuildMember**

<span id="page-32-0"></span>**class** tibiapy.**GuildMember**(*name=None*, *rank=None*, *title=None*, *level=0*, *vocation=None*, *\*\*kwargs*)

Represents a guild member.

## **rank**

[str](https://docs.python.org/3/library/stdtypes.html#str) – The rank the member belongs to

## **name**

 $str$  – The name of the guild member.

#### **title**

[str](https://docs.python.org/3/library/stdtypes.html#str), optional – The member's title.

#### **level**

[int](https://docs.python.org/3/library/functions.html#int) – The member's level.

## **vocation**

[Vocation](#page-8-1) – The member's vocation.

#### **joined**

[datetime.date](https://docs.python.org/3/library/datetime.html#datetime.date) – The day the member joined the guild.

## **online**

[bool](https://docs.python.org/3/library/functions.html#bool) – Whether the member is online or not.

## **classmethod get\_url**(*name*)

Gets the Tibia.com URL for a given character name.

**Parameters name**  $(s \text{tr})$  – The name of the character.

Returns The URL to the character's page.

Return type [str](https://docs.python.org/3/library/stdtypes.html#str)

#### **classmethod get\_url\_tibiadata**(*name*)

Gets the TibiaData.com URL for a given character name.

**Parameters name**  $(str)$  $(str)$  $(str)$  – The name of the character.

Returns The URL to the character's page on TibiaData.com.

Return type [str](https://docs.python.org/3/library/stdtypes.html#str)

**to\_json**(*\**, *indent=None*, *sort\_keys=False*) Gets the object's JSON representation.

#### Parameters

- **indent** ([int](https://docs.python.org/3/library/functions.html#int), optional) Number of spaces used as indentation, None will return the shortest possible string.
- **sort\_keys** ([bool](https://docs.python.org/3/library/functions.html#bool), optional) Whether keys should be sorted alphabetically or preserve the order defined by the object.

Returns JSON representation of the object.

### Return type [str](https://docs.python.org/3/library/stdtypes.html#str)

#### <span id="page-33-1"></span>**url**

 $str$  – The URL of the character's information page on Tibia.com

## **url\_tibiadata**

[str](https://docs.python.org/3/library/stdtypes.html#str) – The URL of the character's information on TibiaData.com.

## **GuildMembership**

<span id="page-33-0"></span>**class** tibiapy.**GuildMembership**(*name*, *rank*) Represents the guild information of a character.

## **name**

 $str$  – The name of the guild.

#### **rank**

 $str$  – The name of the rank the member has.

## **classmethod get\_url**(*name*) Gets the Tibia.com URL for a given guild name.

**Parameters name** ([str](https://docs.python.org/3/library/stdtypes.html#str)) – The name of the guild.

Returns The URL to the guild's page

Return type [str](https://docs.python.org/3/library/stdtypes.html#str)

## **classmethod get\_url\_tibiadata**(*name*)

Gets the TibiaData.com URL for a given guild name.

**Parameters name**  $(\text{str})$  $(\text{str})$  $(\text{str})$  – The name of the guild.

Returns The URL to the guild's page on TibiaData.com.

## Return type [str](https://docs.python.org/3/library/stdtypes.html#str)

**to\_json**(*\**, *indent=None*, *sort\_keys=False*) Gets the object's JSON representation.

#### Parameters

- **indent** ([int](https://docs.python.org/3/library/functions.html#int), optional) Number of spaces used as indentation, None will return the shortest possible string.
- **sort\_keys** ([bool](https://docs.python.org/3/library/functions.html#bool), optional) Whether keys should be sorted alphabetically or preserve the order defined by the object.

Returns JSON representation of the object.

## Return type [str](https://docs.python.org/3/library/stdtypes.html#str)

#### **url**

 $str$  – The URL to the guild's information page on Tibia.com.

## **url\_tibiadata**

 $str$  – The URL to the guild on TibiaData.com.

## **HighscoresEntry**

```
class tibiapy.HighscoresEntry(name, rank, vocation, value)
     Represents a entry for the highscores.
```
## <span id="page-34-1"></span>**name**

 $str$  – The name of the character.

## **rank**

[int](https://docs.python.org/3/library/functions.html#int) – The character's rank in the respective highscores.

## **vocation**

[Vocation](#page-8-1) – The character's vocation.

## **value**

[int](https://docs.python.org/3/library/functions.html#int) – The character's value for the highscores.

## **classmethod get\_url**(*name*)

Gets the Tibia.com URL for a given character name.

**Parameters name**  $(\text{str})$  $(\text{str})$  $(\text{str})$  – The name of the character.

Returns The URL to the character's page.

Return type [str](https://docs.python.org/3/library/stdtypes.html#str)

## **classmethod get\_url\_tibiadata**(*name*)

Gets the TibiaData.com URL for a given character name.

**Parameters name**  $(s \text{tr})$  – The name of the character.

Returns The URL to the character's page on TibiaData.com.

#### Return type [str](https://docs.python.org/3/library/stdtypes.html#str)

**to\_json**(*\**, *indent=None*, *sort\_keys=False*)

Gets the object's JSON representation.

## Parameters

- **indent** ([int](https://docs.python.org/3/library/functions.html#int), optional) Number of spaces used as indentation, None will return the shortest possible string.
- **sort** keys ([bool](https://docs.python.org/3/library/functions.html#bool), optional) Whether keys should be sorted alphabetically or preserve the order defined by the object.

Returns JSON representation of the object.

### Return type [str](https://docs.python.org/3/library/stdtypes.html#str)

#### **url**

 $str$  – The URL of the character's information page on Tibia.com

## **url\_tibiadata**

[str](https://docs.python.org/3/library/stdtypes.html#str) – The URL of the character's information on TibiaData.com.

## **Killer**

```
class tibiapy.Killer(name, player=False, summon=None)
     Represents a killer.
```
A killer can be:

- 1. A creature.
- 2. A character.
- 3. A creature summoned by a character.

#### <span id="page-35-0"></span>**name**

 $str$  – The name of the killer. In the case of summons, the name belongs to the owner.

## **player**

[bool](https://docs.python.org/3/library/functions.html#bool) – Whether the killer is a player or not.

#### **summon**

 $str$ , optional – The name of the summoned creature, if applicable.

#### **url**

 $str$ , optional – The URL of the character's information page on Tibia.com, if applicable.

**to\_json**(*\**, *indent=None*, *sort\_keys=False*)

Gets the object's JSON representation.

## Parameters

- **indent** ([int](https://docs.python.org/3/library/functions.html#int), optional) Number of spaces used as indentation, None will return the shortest possible string.
- **sort\_keys** ([bool](https://docs.python.org/3/library/functions.html#bool), optional) Whether keys should be sorted alphabetically or preserve the order defined by the object.

Returns JSON representation of the object.

Return type [str](https://docs.python.org/3/library/stdtypes.html#str)

## **LoyaltyHighscoresEntry**

```
class tibiapy.LoyaltyHighscoresEntry(name, rank, vocation, value, title)
     Represents a entry for the highscores loyalty points category.
```
#### **name**

 $str$  – The name of the character.

#### **rank**

[int](https://docs.python.org/3/library/functions.html#int) – The character's rank in the respective highscores.

## **vocation**

[Vocation](#page-8-1) – The character's vocation.

## **value**

[int](https://docs.python.org/3/library/functions.html#int) – The character's loyalty points.

## **title**

 $str$  – The character's loyalty title.

## **classmethod get\_url**(*name*)

Gets the Tibia.com URL for a given character name.

**Parameters name**  $(s \text{tr})$  – The name of the character.

Returns The URL to the character's page.

Return type [str](https://docs.python.org/3/library/stdtypes.html#str)

## **classmethod get\_url\_tibiadata**(*name*)

Gets the TibiaData.com URL for a given character name.

**Parameters name** ([str](https://docs.python.org/3/library/stdtypes.html#str)) – The name of the character.

Returns The URL to the character's page on TibiaData.com.

Return type [str](https://docs.python.org/3/library/stdtypes.html#str)

<span id="page-36-1"></span>**to\_json**(*\**, *indent=None*, *sort\_keys=False*) Gets the object's JSON representation.

## Parameters

- **indent** ([int](https://docs.python.org/3/library/functions.html#int), optional) Number of spaces used as indentation, None will return the shortest possible string.
- **sort\_keys** ([bool](https://docs.python.org/3/library/functions.html#bool), optional) Whether keys should be sorted alphabetically or preserve the order defined by the object.

Returns JSON representation of the object.

### Return type [str](https://docs.python.org/3/library/stdtypes.html#str)

## **url**

 $str$  – The URL of the character's information page on Tibia.com

## **url\_tibiadata**

[str](https://docs.python.org/3/library/stdtypes.html#str) – The URL of the character's information on TibiaData.com.

## **OnlineCharacter**

```
class tibiapy.OnlineCharacter(name, world, level, vocation)
     Represents an online character.
```
#### **name**

 $str$  – The name of the character.

#### **world**

 $str$  – The name of the world.

## **vocation**

[Vocation](#page-8-1) – The vocation of the character.

## **level**

[int](https://docs.python.org/3/library/functions.html#int) – The level of the character.

### **classmethod get\_url**(*name*)

Gets the Tibia.com URL for a given character name.

**Parameters name**  $(s \text{tr})$  – The name of the character.

Returns The URL to the character's page.

Return type [str](https://docs.python.org/3/library/stdtypes.html#str)

### **classmethod get\_url\_tibiadata**(*name*)

Gets the TibiaData.com URL for a given character name.

**Parameters name**  $(s \text{tr})$  – The name of the character.

Returns The URL to the character's page on TibiaData.com.

### Return type [str](https://docs.python.org/3/library/stdtypes.html#str)

**to\_json**(*\**, *indent=None*, *sort\_keys=False*)

Gets the object's JSON representation.

### Parameters

• **indent** ([int](https://docs.python.org/3/library/functions.html#int), optional) – Number of spaces used as indentation, None will return the shortest possible string.

<span id="page-37-1"></span>• **sort** keys ([bool](https://docs.python.org/3/library/functions.html#bool), optional) – Whether keys should be sorted alphabetically or preserve the order defined by the object.

Returns JSON representation of the object.

## Return type [str](https://docs.python.org/3/library/stdtypes.html#str)

#### **url**

 $str$  – The URL of the character's information page on Tibia.com

## **url\_tibiadata**

 $str$  – The URL of the character's information on TibiaData.com.

## **OtherCharacter**

```
class tibiapy.OtherCharacter(name, world, online=False, deleted=False)
     Represents other character's displayed in the Character's information page.
```
#### **name**

 $str$  – The name of the character.

## **world**

 $str$  – The name of the world.

#### **online**

[bool](https://docs.python.org/3/library/functions.html#bool) – Whether the character is online or not.

### **deleted**

[bool](https://docs.python.org/3/library/functions.html#bool) – Whether the character is scheduled for deletion or not.

#### **classmethod get\_url**(*name*)

Gets the Tibia.com URL for a given character name.

**Parameters name**  $(s \nvert r)$  – The name of the character.

Returns The URL to the character's page.

#### Return type [str](https://docs.python.org/3/library/stdtypes.html#str)

### **classmethod get\_url\_tibiadata**(*name*)

Gets the TibiaData.com URL for a given character name.

**Parameters name**  $(s \text{tr})$  – The name of the character.

Returns The URL to the character's page on TibiaData.com.

#### Return type [str](https://docs.python.org/3/library/stdtypes.html#str)

**to\_json**(*\**, *indent=None*, *sort\_keys=False*) Gets the object's JSON representation.

#### **Parameters**

- **indent** ([int](https://docs.python.org/3/library/functions.html#int), optional) Number of spaces used as indentation, None will return the shortest possible string.
- **sort\_keys** ([bool](https://docs.python.org/3/library/functions.html#bool), optional) Whether keys should be sorted alphabetically or preserve the order defined by the object.

Returns JSON representation of the object.

#### Return type [str](https://docs.python.org/3/library/stdtypes.html#str)

**url**

 $str$  – The URL of the character's information page on Tibia.com

## <span id="page-38-1"></span>**url\_tibiadata**

 $str$  – The URL of the character's information on TibiaData.com.

## <span id="page-38-0"></span>**1.2.4 Base Classes**

The following classes are not meant to be used or instantiated, but are documented here for informational purposes.

They implement methods and properties that can be inherited by other classes to implement their functionality.

## **class** tibiapy.abc.**BaseCharacter**

Base class for all character classes.

Implements common properties methods for characters.

The following implement this class:

- [Character](#page-9-3)
- [GuildInvite](#page-31-0)
- [GuildMember](#page-32-0)
- [OnlineCharacter](#page-36-0)
- [OtherCharacter](#page-37-0)

## **name**

 $str$  – The name of the character.

#### **url**

 $str$  – The URL of the character's information page on Tibia.com

#### **url\_tibiadata**

[str](https://docs.python.org/3/library/stdtypes.html#str) – The URL of the character's information on TibiaData.com.

#### **classmethod get\_url**(*name*)

Gets the Tibia.com URL for a given character name.

**Parameters name**  $(s \text{tr})$  – The name of the character.

Returns The URL to the character's page.

Return type [str](https://docs.python.org/3/library/stdtypes.html#str)

#### **classmethod get\_url\_tibiadata**(*name*)

Gets the TibiaData.com URL for a given character name.

**Parameters name**  $(s \text{tr})$  – The name of the character.

Returns The URL to the character's page on TibiaData.com.

Return type [str](https://docs.python.org/3/library/stdtypes.html#str)

**to\_json**(*\**, *indent=None*, *sort\_keys=False*) Gets the object's JSON representation.

#### Parameters

- **indent** ([int](https://docs.python.org/3/library/functions.html#int), optional) Number of spaces used as indentation, None will return the shortest possible string.
- **sort\_keys** ([bool](https://docs.python.org/3/library/functions.html#bool), optional) Whether keys should be sorted alphabetically or preserve the order defined by the object.

Returns JSON representation of the object.

## Return type [str](https://docs.python.org/3/library/stdtypes.html#str)

<span id="page-39-1"></span>**class** tibiapy.abc.**BaseGuild** Base class for Guild classes.

The following implement this class:

- [Guild](#page-12-0)
- [GuildMembership](#page-33-0)

#### **name**

 $str$  – The name of the guild.

### **url**

 $str$  – The URL to the guild's information page on Tibia.com.

#### **url\_tibiadata**

 $str$  – The URL to the guild on TibiaData.com.

## **classmethod get\_url**(*name*)

Gets the Tibia.com URL for a given guild name.

**Parameters name** ([str](https://docs.python.org/3/library/stdtypes.html#str)) – The name of the guild.

Returns The URL to the guild's page

## Return type [str](https://docs.python.org/3/library/stdtypes.html#str)

#### **classmethod get\_url\_tibiadata**(*name*)

Gets the TibiaData.com URL for a given guild name.

**Parameters name** ([str](https://docs.python.org/3/library/stdtypes.html#str)) – The name of the guild.

Returns The URL to the guild's page on TibiaData.com.

#### Return type [str](https://docs.python.org/3/library/stdtypes.html#str)

**to\_json**(*\**, *indent=None*, *sort\_keys=False*) Gets the object's JSON representation.

## Parameters

- **indent** ([int](https://docs.python.org/3/library/functions.html#int), optional) Number of spaces used as indentation, None will return the shortest possible string.
- **sort\_keys** ([bool](https://docs.python.org/3/library/functions.html#bool), optional) Whether keys should be sorted alphabetically or preserve the order defined by the object.

Returns JSON representation of the object.

## Return type [str](https://docs.python.org/3/library/stdtypes.html#str)

## <span id="page-39-0"></span>**class** tibiapy.abc.**BaseHouse**

Base class for all house classes

The following implement this class:

- [abc.BaseHouseWithId](#page-40-0)
- [GuildHouse](#page-30-0)

#### **name**

 $str - The name of the house.$  $str - The name of the house.$ 

**world**

 $str$  – The name of the world the house belongs to.

## <span id="page-40-2"></span>**status**

HouseStatus – The current status of the house.

### **type**

HouseType – The type of the house.

```
classmethod get_url(house_id, world)
```
Gets the Tibia.com URL for a house with the given id and world.

#### Parameters

• **house\_id** ([int](https://docs.python.org/3/library/functions.html#int)) – The internal id of the house.

• **world** ([str](https://docs.python.org/3/library/stdtypes.html#str)) – The world of the house.

## Returns

Return type The URL to the house in Tibia.com

## **classmethod get\_url\_tibiadata**(*house\_id*, *world*)

Gets the TibiaData.com URL for a house with the given id and world.

#### Parameters

- **house**  $id$  ([int](https://docs.python.org/3/library/functions.html#int)) The internal id of the house.
- **world**  $(\text{str})$  $(\text{str})$  $(\text{str})$  The world of the house.

## Returns

Return type The URL to the house in TibiaData.com

**to\_json**(*\**, *indent=None*, *sort\_keys=False*)

Gets the object's JSON representation.

## Parameters

- **indent** ([int](https://docs.python.org/3/library/functions.html#int), optional) Number of spaces used as indentation, None will return the shortest possible string.
- **sort\_keys** ([bool](https://docs.python.org/3/library/functions.html#bool), optional) Whether keys should be sorted alphabetically or preserve the order defined by the object.

Returns JSON representation of the object.

#### Return type [str](https://docs.python.org/3/library/stdtypes.html#str)

## <span id="page-40-0"></span>**class** tibiapy.abc.**BaseHouseWithId**

A derivative of [BaseHouse](#page-39-0)

Implements the  $id$  attribute and dependant functions and properties.

The following implement this class:

- [House](#page-15-0)
- [CharacterHouse](#page-27-0)

## <span id="page-40-1"></span>**id**

[int](https://docs.python.org/3/library/functions.html#int) – The internal ID of the house. This is used on the website to identify houses.

## **name**

 $str$  – The name of the house.

## **world**

 $str$  – The name of the world the house belongs to.

#### <span id="page-41-0"></span>**status**

HouseStatus – The current status of the house.

## **type**

HouseType – The type of the house.

## **url**

 $str$  – The URL to the Tibia.com page of the house.

#### **url\_tibiadata**

[str](https://docs.python.org/3/library/stdtypes.html#str) – The URL to the TibiaData.com page of the house.

## **classmethod get\_url**(*house\_id*, *world*)

Gets the Tibia.com URL for a house with the given id and world.

#### Parameters

• **house\_id** ([int](https://docs.python.org/3/library/functions.html#int)) – The internal id of the house.

• **world** ([str](https://docs.python.org/3/library/stdtypes.html#str)) – The world of the house.

## Returns

Return type The URL to the house in Tibia.com

## **classmethod get\_url\_tibiadata**(*house\_id*, *world*)

Gets the TibiaData.com URL for a house with the given id and world.

## Parameters

- **house\_id** ([int](https://docs.python.org/3/library/functions.html#int)) The internal id of the house.
- **world**  $(\text{str})$  $(\text{str})$  $(\text{str})$  The world of the house.

## Returns

Return type The URL to the house in TibiaData.com

**to\_json**(*\**, *indent=None*, *sort\_keys=False*) Gets the object's JSON representation.

## Parameters

- **indent** ([int](https://docs.python.org/3/library/functions.html#int), optional) Number of spaces used as indentation, None will return the shortest possible string.
- **sort\_keys** ([bool](https://docs.python.org/3/library/functions.html#bool), optional) Whether keys should be sorted alphabetically or preserve the order defined by the object.

Returns JSON representation of the object.

## Return type [str](https://docs.python.org/3/library/stdtypes.html#str)

## **class** tibiapy.abc.**BaseWorld**

Base class for all World classes.

The following implement this class:

- [ListedWorld](#page-21-0)
- [World](#page-23-0)

#### **name**

 $str - The name of the world.$  $str - The name of the world.$ 

**status**

 $str$  – The current status of the world.

### <span id="page-42-0"></span>**online\_count**

[int](https://docs.python.org/3/library/functions.html#int) – The number of currently online players in the world.

## **location**

WorldLocation – The physical location of the game servers.

## **pvp\_type**

PvpType – The type of PvP in the world.

## **transfer\_type**

TransferType – The type of transfer restrictions this world has.

### **battleye\_protected**

[bool](https://docs.python.org/3/library/functions.html#bool) – Whether the server is currently protected with BattlEye or not.

### **battleye\_date**

[datetime.date](https://docs.python.org/3/library/datetime.html#datetime.date) – The date when BattlEye was added to this world. If this is None and the world is protected, it means the world was protected from the beginning.

## **experimental**

[bool](https://docs.python.org/3/library/functions.html#bool) – Whether the world is experimental or not.

### **premium\_only**

[bool](https://docs.python.org/3/library/functions.html#bool) – Whether only premium account players are allowed to play in this server.

### **url**

 $str - URL$  $str - URL$  to the world's information page on Tibia.com.

### **url\_tibiadata**

 $str - URL$  $str - URL$  to the world's information page on TibiaData.com.

#### **classmethod get\_url**(*name*)

Gets the URL to the World's information page on Tibia.com.

**Parameters name**  $(\text{str})$  $(\text{str})$  $(\text{str})$  – The name of the world.

Returns The URL to the world's information page.

Return type [str](https://docs.python.org/3/library/stdtypes.html#str)

## **classmethod get\_url\_tibiadata**(*name*)

Gets the URL to the World's information page on TibiaData.com.

**Parameters name** ([str](https://docs.python.org/3/library/stdtypes.html#str)) – The name of the world.

Returns The URL to the world's information page on TibiaData.com.

Return type [str](https://docs.python.org/3/library/stdtypes.html#str)

```
to_json(*, indent=None, sort_keys=False)
```
Gets the object's JSON representation.

## Parameters

- **indent** ([int](https://docs.python.org/3/library/functions.html#int), optional) Number of spaces used as indentation, None will return the shortest possible string.
- **sort\_keys** ([bool](https://docs.python.org/3/library/functions.html#bool), optional) Whether keys should be sorted alphabetically or preserve the order defined by the object.

Returns JSON representation of the object.

#### Return type [str](https://docs.python.org/3/library/stdtypes.html#str)

## <span id="page-43-3"></span>**class** tibiapy.abc.**Serializable**

Contains methods to make a class convertible to JSON.

## Note:

There's no way to convert JSON strings back to their original object. Attempting to do so may result in data loss.

**to\_json**(*\**, *indent=None*, *sort\_keys=False*) Gets the object's JSON representation.

### Parameters

- **indent** ([int](https://docs.python.org/3/library/functions.html#int), optional) Number of spaces used as indentation, None will return the shortest possible string.
- **sort\_keys** ([bool](https://docs.python.org/3/library/functions.html#bool), optional) Whether keys should be sorted alphabetically or preserve the order defined by the object.

Returns JSON representation of the object.

Return type [str](https://docs.python.org/3/library/stdtypes.html#str)

## <span id="page-43-0"></span>**1.2.5 Exceptions**

## **class** tibiapy.**TibiapyException**

Base exception for the tibiapy module.

All exceptions thrown by the module are inherited from this.

#### <span id="page-43-2"></span>**class** tibiapy.**InvalidContent**

Exception thrown when the provided content is unrelated for the calling function.

This usually means that the content provided belongs to a different website or section of the website. This serves as a way to differentiate those cases from a parsing that returned no results (e.g. Character not found)

In some cases this can mean that Tibia.com's format has changed and the library needs updating.

## <span id="page-43-1"></span>**1.2.6 Utility functions**

```
tibiapy.utils.parse_tibia_datetime(datetime_str) → Optional[datetime.datetime]
     Parses date and time from the format used in Tibia.com
```
Accepted format:

• MMM DD YYYY, HH:mm:ss ZZZ, e.g. Dec 10 2018, 21:53:37 CET.

Parameters datetime\_[str](https://docs.python.org/3/library/stdtypes.html#str) (str) – The date and time as represented in Tibia.com

Returns The represented datetime, in UTC.

Return type [datetime.datetime](https://docs.python.org/3/library/datetime.html#datetime.datetime), optional

```
tibiapy.utils.parse_tibia_date(date_str) → Optional[datetime.date]
     Parses a date from the format used in Tibia.com
```
Accepted format:

• MMM DD YYYY, e.g. Jul 23 2015

<span id="page-44-0"></span>**Parameters date [str](https://docs.python.org/3/library/stdtypes.html#str)** (str) – The date as represented in Tibia.com

Returns The represented date.

Return type [datetime.date](https://docs.python.org/3/library/datetime.html#datetime.date), optional

tibiapy.utils.**parse\_tibia\_full\_date**(*date\_str*) → Optional[datetime.date] Parses a date in the fuller format used in Tibia.com

Accepted format:

• MMMM DD, YYYY, e.g. July 23, 2015

Parameters date\_[str](https://docs.python.org/3/library/stdtypes.html#str) (str) – The date as represented in Tibia.com

Returns The represended date.

Return type [datetime.date](https://docs.python.org/3/library/datetime.html#datetime.date), optional

```
tibiapy.utils.parse_tibiadata_datetime(date_dict) → Optional[datetime.datetime]
     Parses time objects from the TibiaData API.
```
Time objects are made of a dictionary with three keys: date: contains a string representation of the time timezone: a string representation of the timezone the date time is based on timezone\_type: the type of representation used in the timezone key

**Parameters date [dict](https://docs.python.org/3/library/stdtypes.html#dict)** (dict) – Dictionary representing the time object.

Returns The represented datetime, in UTC.

Return type [datetime.date](https://docs.python.org/3/library/datetime.html#datetime.date), optional

```
tibiapy.utils.parse_tibiadata_date(date_str) → Optional[datetime.date]
     Parses a date from the format used in TibiaData.
```
Parameters date\_[str](https://docs.python.org/3/library/stdtypes.html#str) (str) - The date as represented in Tibia.com

Returns The represended date.

Return type [datetime.date](https://docs.python.org/3/library/datetime.html#datetime.date), optional

tibiapy.utils.**try** datetime  $(obj) \rightarrow \text{Optional}[\text{datetime}].$ Attempts to convert an object into a datetime.

If the date format is known, it's recommended to use the corresponding function This is meant to be used in constructors.

Parameters  $obj$  ([str](https://docs.python.org/3/library/stdtypes.html#str), [dict](https://docs.python.org/3/library/stdtypes.html#dict), [datetime.datetime](https://docs.python.org/3/library/datetime.html#datetime.datetime)) – The object to convert.

Returns The represented datetime, or None if conversion wasn't possible.

Return type [datetime.datetime](https://docs.python.org/3/library/datetime.html#datetime.datetime), optional

tibiapy.utils.**try\_date**(*obj*) → Optional[datetime.date] Attempts to convert an object into a date.

If the date format is known, it's recommended to use the corresponding function This is meant to be used in constructors.

Parameters  $obj$  ([str](https://docs.python.org/3/library/stdtypes.html#str), [datetime.datetime](https://docs.python.org/3/library/datetime.html#datetime.datetime), [datetime.date](https://docs.python.org/3/library/datetime.html#datetime.date)) – The object to convert.

Returns The represented date.

Return type [datetime.date](https://docs.python.org/3/library/datetime.html#datetime.date), optional

<span id="page-45-3"></span>tibiapy.utils.**parse\_tibiacom\_content**(*content*, *\**, *html\_class='BoxContent'*, *tag='div'*, *builder='lxml'*)

Parses HTML content from Tibia.com into a BeautifulSoup object.

## Parameters

- **content** ([str](https://docs.python.org/3/library/stdtypes.html#str)) The raw HTML content from Tibia.com
- **html\_class** ([str](https://docs.python.org/3/library/stdtypes.html#str)) The HTML class of the parsed element. The default value is BoxContent.
- **tag** ([str](https://docs.python.org/3/library/stdtypes.html#str)) The HTML tag select. The default value is div.
- **builder** ([str](https://docs.python.org/3/library/stdtypes.html#str)) The builder to use. The default value is  $l$ xml.

Returns The parsed content.

Return type bs4.BeautifulSoup, optional

tibiapy.utils.**try\_enum**(*cls: Type[T], val, default:*  $D = None$ )  $\rightarrow$  Union[T, D] Attempts to convert a value into their enum value

## **Parameters**

- **cls** (Enum) The enum to convert to.
- **val** The value to try to convert to Enum
- **default** (*optional*) The value to return if no enum value is found.

Returns The enum value if found, otherwise None.

## Return type obj

```
tibiapy.utils.parse_json(content)
```
Tries to parse a string into a json object.

This also performs a trim of all values, recursively removing leading and trailing whitespace.

Parameters content (A JSON format string.) -

Returns The object represented by the json string.

Return type obj

Raises InvalidContent – If the content is not a valid json string.

## <span id="page-45-0"></span>**1.3 Changelog**

## <span id="page-45-1"></span>**1.3.1 1.1.1 (2019-01-09)**

• Fixed character houses having attributes mixed up.

## <span id="page-45-2"></span>**1.3.2 1.1.0 (2019-01-09)**

- Parsing Highscores from Tibia.com and TibiaData.
- Some strings from TibiaData had unpredictable trailing whitespaces, all leading and trailing whitespaces are removed.
- Added type hints to many variables and methods.

## <span id="page-46-0"></span>**1.3.3 1.0.0 (2018-12-23)**

- Added support for TibiaData JSON parsing. To have interoperability between Tibia.com and TibiaData.
- Added support for parsing Houses, House lists, World and World list
- Added support for many missing attributes in Character and Guilds.
- All objects are now serializable to JSON strings.

## <span id="page-46-1"></span>**1.3.4 0.1.0 (2018-08-17)**

Initial release:

- Parses content from tibia.com
	- Character pages
	- Guild pages
	- Guild list pages
- Parses content into JSON format strings.
- Parses content into Python objects.
- genindex
- search

Python Module Index

<span id="page-48-0"></span>t

tibiapy.utils, [40](#page-43-1)

## Index

## A

account\_information (tibiapy.Character attribute), [7](#page-10-0) account\_status (tibiapy.Character attribute), [7](#page-10-0) AccountInformation (class in tibiapy), [23](#page-26-2) AccountStatus (class in tibiapy), [4](#page-7-5) Achievement (class in tibiapy), [24](#page-27-2) achievement\_points (tibiapy.Character attribute), [7](#page-10-0) ACHIEVEMENTS (tibiapy.Category attribute), [4](#page-7-5) achievements (tibiapy.Character attribute), [7](#page-10-0) active (tibiapy.Guild attribute), [9](#page-12-1) active (tibiapy.ListedGuild attribute), [15](#page-18-0) ALL (tibiapy.VocationFilter attribute), [6](#page-9-5) assists (tibiapy.Death attribute), [26](#page-29-1) auction\_end (tibiapy.House attribute), [13](#page-16-0) AUCTIONED (tibiapy.HouseStatus attribute), [5](#page-8-5) AXE\_FIGHTING (tibiapy.Category attribute), [4](#page-7-5)

## B

BaseCharacter (class in tibiapy.abc), [35](#page-38-1) BaseGuild (class in tibiapy.abc), [36](#page-39-1) BaseHouse (class in tibiapy.abc), [36](#page-39-1) BaseHouseWithId (class in tibiapy.abc), [37](#page-40-2) BaseWorld (class in tibiapy.abc), [38](#page-41-0) battleye\_date (tibiapy.abc.BaseWorld attribute), [39](#page-42-0) battleye\_date (tibiapy.ListedWorld attribute), [18](#page-21-4) battleye\_date (tibiapy.World attribute), [20](#page-23-1) battleye\_protected (tibiapy.abc.BaseWorld attribute), [39](#page-42-0) battleye\_protected (tibiapy.ListedWorld attribute), [18](#page-21-4) battleye\_protected (tibiapy.World attribute), [20](#page-23-1) beds (tibiapy.House attribute), [13](#page-16-0) BLOCKED (tibiapy.TransferType attribute), [5](#page-8-5) by\_player (tibiapy.Death attribute), [26](#page-29-1)

## C

Category (class in tibiapy), [4](#page-7-5) category (tibiapy.Highscores attribute), [10](#page-13-1) Character (class in tibiapy), [6](#page-9-5) CharacterHouse (class in tibiapy), [24](#page-27-2) CLUB\_FIGHTING (tibiapy.Category attribute), [4](#page-7-5) comment (tibiapy.Character attribute), [7](#page-10-0) created (tibiapy.AccountInformation attribute), [23](#page-26-2) creation\_date (tibiapy.World attribute), [20](#page-23-1) creation\_month (tibiapy.World attribute), [21](#page-24-0) creation\_year (tibiapy.World attribute), [21](#page-24-0)

## D

date (tibiapy.GuildInvite attribute), [28](#page-31-1) Death (class in tibiapy), [26](#page-29-1) deaths (tibiapy.Character attribute), [7](#page-10-0) deleted (tibiapy.Character attribute), [7](#page-10-0) deleted (tibiapy.OtherCharacter attribute), [34](#page-37-1) deletion\_date (tibiapy.Character attribute), [6](#page-9-5) description (tibiapy.Guild attribute), [9](#page-12-1) description (tibiapy.ListedGuild attribute), [15](#page-18-0) disband\_condition (tibiapy.Guild attribute), [9](#page-12-1) disband date (tibiapy.Guild attribute), [9](#page-12-1) DISTANCE\_FIGHTING (tibiapy.Category attribute), [4](#page-7-5) DRUID (tibiapy.Vocation attribute), [5](#page-8-5) DRUIDS (tibiapy.VocationFilter attribute), [6](#page-9-5)

## E

ELDER\_DRUID (tibiapy.Vocation attribute), [5](#page-8-5) ELITE\_KNIGHT (tibiapy.Vocation attribute), [5](#page-8-5) EUROPE (tibiapy.WorldLocation attribute), [6](#page-9-5) EXPERIENCE (tibiapy.Category attribute), [4](#page-7-5) experimental (tibiapy.abc.BaseWorld attribute), [39](#page-42-0) experimental (tibiapy.ListedWorld attribute), [18](#page-21-4) experimental (tibiapy.World attribute), [21](#page-24-0) ExpHighscoresEntry (class in tibiapy), [25](#page-28-0)

## F

FEMALE (tibiapy.Sex attribute), [5](#page-8-5) FISHING (tibiapy.Category attribute), [4](#page-7-5) FIST\_FIGHTING (tibiapy.Category attribute), [5](#page-8-5) former\_names (tibiapy.Character attribute), [6](#page-9-5) former\_world (tibiapy.Character attribute), [7](#page-10-0) founded (tibiapy.Guild attribute), [9](#page-12-1) FREE\_ACCOUNT (tibiapy.AccountStatus attribute), [4](#page-7-5)

- from content() (tibiapy.Character class method), [8](#page-11-0)
- from content() (tibiapy.Guild class method), [9](#page-12-1)
- from content() (tibiapy.Highscores class method), [11](#page-14-1)
- from\_content() (tibiapy.House class method), [13](#page-16-0)
- from content() (tibiapy. World class method), [21](#page-24-0)
- from content() (tibiapy.WorldOverview class method), [22](#page-25-4)
- from\_name() (tibiapy.VocationFilter class method), [6](#page-9-5)
- from rank (tibiapy.Highscores attribute), [11](#page-14-1)
- from\_tibiadata() (tibiapy.Character class method), [8](#page-11-0)
- from\_tibiadata() (tibiapy.Guild class method), [10](#page-13-1)
- from\_tibiadata() (tibiapy.Highscores class method), [11](#page-14-1)
- from\_tibiadata() (tibiapy.House class method), [14](#page-17-1)
- from\_tibiadata() (tibiapy.World class method), [21](#page-24-0)
- from\_tibiadata() (tibiapy.WorldOverview class method), [22](#page-25-4)

## G

- get list url() (tibiapy.ListedHouse class method), [17](#page-20-0)
- get list url() (tibiapy.ListedWorld class method), [18](#page-21-4)
- get\_list\_url\_tibiadata() (tibiapy.ListedHouse class method), [17](#page-20-0)
- get list url tibiadata() (tibiapy.ListedWorld class method), [19](#page-22-0)
- get url() (tibiapy.abc.BaseCharacter class method), [35](#page-38-1)
- get\_url() (tibiapy.abc.BaseGuild class method), [36](#page-39-1)
- get url() (tibiapy.abc.BaseHouse class method), [37](#page-40-2)
- get url() (tibiapy.abc.BaseHouseWithId class method), [38](#page-41-0)
- get\_url() (tibiapy.abc.BaseWorld class method), [39](#page-42-0)
- get\_url() (tibiapy.Character class method), [8](#page-11-0)
- get\_url() (tibiapy.CharacterHouse class method), [25](#page-28-0)
- get\_url() (tibiapy.ExpHighscoresEntry class method), [26](#page-29-1)
- get\_url() (tibiapy.Guild class method), [10](#page-13-1)
- get url() (tibiapy.GuildHouse class method), [27](#page-30-1)
- get\_url() (tibiapy.GuildInvite class method), [28](#page-31-1)
- get url() (tibiapy.GuildMember class method), [29](#page-32-1)
- get url() (tibiapy.GuildMembership class method), [30](#page-33-1)
- get url() (tibiapy.Highscores class method), [12](#page-15-1)
- get url() (tibiapy.HighscoresEntry class method), [31](#page-34-1)
- get url() (tibiapy.House class method), [14](#page-17-1)
- get url() (tibiapy.ListedGuild class method), [15](#page-18-0)
- get\_url() (tibiapy.ListedHouse class method), [17](#page-20-0)
- get url() (tibiapy.ListedWorld class method), [19](#page-22-0)
- get\_url() (tibiapy.LoyaltyHighscoresEntry class method), [32](#page-35-0)
- get\_url() (tibiapy.OnlineCharacter class method), [33](#page-36-1)
- get\_url() (tibiapy.OtherCharacter class method), [34](#page-37-1)
- get\_url() (tibiapy.World class method), [21](#page-24-0)
- get\_url() (tibiapy.WorldOverview class method), [22](#page-25-4)
- get\_url\_tibiadata() (tibiapy.abc.BaseCharacter class method), [35](#page-38-1)
- get url tibiadata() (tibiapy.abc.BaseGuild class method), [36](#page-39-1)
- get url tibiadata() (tibiapy.abc.BaseHouse class method), [37](#page-40-2) get\_url\_tibiadata() (tibiapy.abc.BaseHouseWithId class method), [38](#page-41-0) get url tibiadata() (tibiapy.abc.BaseWorld class method), [39](#page-42-0) get url tibiadata() (tibiapy.Character class method), [8](#page-11-0) get url tibiadata() (tibiapy.CharacterHouse class method), [25](#page-28-0) get\_url\_tibiadata() (tibiapy.ExpHighscoresEntry class method), [26](#page-29-1) get\_url\_tibiadata() (tibiapy.Guild class method), [10](#page-13-1) get\_url\_tibiadata() (tibiapy.GuildHouse class method), [27](#page-30-1) get\_url\_tibiadata() (tibiapy.GuildInvite class method), [28](#page-31-1) get\_url\_tibiadata() (tibiapy.GuildMember class method), [29](#page-32-1) get\_url\_tibiadata() (tibiapy.GuildMembership class method), [30](#page-33-1) get url tibiadata() (tibiapy.Highscores class method), [12](#page-15-1) get url tibiadata() (tibiapy.HighscoresEntry class method), [31](#page-34-1) get url tibiadata() (tibiapy.House class method), [14](#page-17-1) get\_url\_tibiadata() (tibiapy.ListedGuild class method), [15](#page-18-0) get url tibiadata() (tibiapy.ListedHouse class method), [17](#page-20-0) get\_url\_tibiadata() (tibiapy.ListedWorld class method), [19](#page-22-0) get\_url\_tibiadata() (tibiapy.LoyaltyHighscoresEntry class method), [32](#page-35-0) get\_url\_tibiadata() (tibiapy.OnlineCharacter class method), [33](#page-36-1) get\_url\_tibiadata() (tibiapy.OtherCharacter class method), [34](#page-37-1) get\_url\_tibiadata() (tibiapy.World class method), [21](#page-24-0) get url tibiadata() (tibiapy.WorldOverview class method), [22](#page-25-4) get\_world\_list\_url() (tibiapy.ListedGuild class method), [15](#page-18-0) get\_world\_list\_url\_tibiadata() (tibiapy.ListedGuild class method), [15](#page-18-0) grade (tibiapy.Achievement attribute), [24](#page-27-2) Guild (class in tibiapy), [9](#page-12-1) guild\_membership (tibiapy.Character attribute), [7](#page-10-0) guild\_name (tibiapy.Character attribute), [7](#page-10-0) guild\_rank (tibiapy.Character attribute), [7](#page-10-0) guild\_url (tibiapy.Character attribute), [7](#page-10-0)
- guildhall (tibiapy.Guild attribute), [9](#page-12-1)
- GUILDHALL (tibiapy.HouseType attribute), [4](#page-7-5)
- GuildHouse (class in tibiapy), [27](#page-30-1)
- GuildInvite (class in tibiapy), [28](#page-31-1)
- GuildMember (class in tibiapy), [29](#page-32-1)
- GuildMembership (class in tibiapy), [30](#page-33-1)

## H

HARDCORE\_PVP (tibiapy.PvpType attribute), [5](#page-8-5) hidden (tibiapy.Character attribute), [7](#page-10-0) highest bid (tibiapy.House attribute), [13](#page-16-0) highest bid (tibiapy.ListedHouse attribute), [16](#page-19-1) highest\_bidder (tibiapy.House attribute), [13](#page-16-0) highest\_bidder\_url (tibiapy.House attribute), [13](#page-16-0) Highscores (class in tibiapy), [10](#page-13-1) HighscoresEntry (class in tibiapy), [30](#page-33-1) homepage (tibiapy.Guild attribute), [9](#page-12-1) House (class in tibiapy), [12](#page-15-1) house (tibiapy.Character attribute), [7](#page-10-0) HOUSE (tibiapy.HouseType attribute), [4](#page-7-5) HouseStatus (class in tibiapy), [5](#page-8-5) HouseType (class in tibiapy), [4](#page-7-5)

## I

id (tibiapy.abc.BaseHouseWithId attribute), [37](#page-40-2) id (tibiapy.CharacterHouse attribute), [24](#page-27-2) id (tibiapy.House attribute), [12](#page-15-1) id (tibiapy.ListedHouse attribute), [16](#page-19-1) image url (tibiapy.House attribute), [13](#page-16-0) InvalidContent (class in tibiapy), [40](#page-43-3) invites (tibiapy.Guild attribute), [9](#page-12-1)

## J

joined (tibiapy.GuildMember attribute), [29](#page-32-1)

## K

Killer (class in tibiapy), [31](#page-34-1) killer (tibiapy.Death attribute), [27](#page-30-1) killers (tibiapy.Death attribute), [26](#page-29-1) KNIGHT (tibiapy.Vocation attribute), [5](#page-8-5) KNIGHTS (tibiapy.VocationFilter attribute), [6](#page-9-5)

## L

last\_login (tibiapy.Character attribute), [7](#page-10-0) level (tibiapy.Character attribute), [7](#page-10-0) level (tibiapy.Death attribute), [26](#page-29-1) level (tibiapy.ExpHighscoresEntry attribute), [26](#page-29-1) level (tibiapy.GuildMember attribute), [29](#page-32-1) level (tibiapy.OnlineCharacter attribute), [33](#page-36-1) list\_from\_content() (tibiapy.ListedGuild class method), [15](#page-18-0) list from content() (tibiapy.ListedHouse class method), [16](#page-19-1) list\_from\_content() (tibiapy.ListedWorld class method), [19](#page-22-0) list\_from\_tibiadata() (tibiapy.ListedGuild class method), [15](#page-18-0) list\_from\_tibiadata() (tibiapy.ListedHouse class method),

list from tibiadata() (tibiapy.ListedWorld class method), [19](#page-22-0) ListedGuild (class in tibiapy), [14](#page-17-1) ListedHouse (class in tibiapy), [16](#page-19-1) ListedWorld (class in tibiapy), [18](#page-21-4) location (tibiapy.abc.BaseWorld attribute), [39](#page-42-0) location (tibiapy.ListedWorld attribute), [18](#page-21-4) location (tibiapy.World attribute), [20](#page-23-1) LOCKED (tibiapy.TransferType attribute), [5](#page-8-5) logo\_url (tibiapy.Guild attribute), [9](#page-12-1) logo\_url (tibiapy.ListedGuild attribute), [15](#page-18-0) LOYALTY\_POINTS (tibiapy.Category attribute), [5](#page-8-5) loyalty\_title (tibiapy.AccountInformation attribute), [23](#page-26-2) LoyaltyHighscoresEntry (class in tibiapy), [32](#page-35-0)

## M

MAGIC\_LEVEL (tibiapy.Category attribute), [5](#page-8-5) MALE (tibiapy.Sex attribute), [5](#page-8-5) married to (tibiapy.Character attribute), [7](#page-10-0) married\_to\_url (tibiapy.Character attribute), [8](#page-11-0) MASTER\_SORCERER (tibiapy.Vocation attribute), [5](#page-8-5) member\_count (tibiapy.Guild attribute), [9](#page-12-1) members (tibiapy.Guild attribute), [9](#page-12-1)

## N

name (tibiapy.abc.BaseCharacter attribute), [35](#page-38-1) name (tibiapy.abc.BaseGuild attribute), [36](#page-39-1) name (tibiapy.abc.BaseHouse attribute), [36](#page-39-1) name (tibiapy.abc.BaseHouseWithId attribute), [37](#page-40-2) name (tibiapy.abc.BaseWorld attribute), [38](#page-41-0) name (tibiapy.Achievement attribute), [24](#page-27-2) name (tibiapy.Character attribute), [6](#page-9-5) name (tibiapy.CharacterHouse attribute), [24](#page-27-2) name (tibiapy.Death attribute), [26](#page-29-1) name (tibiapy.ExpHighscoresEntry attribute), [25](#page-28-0) name (tibiapy.Guild attribute), [9](#page-12-1) name (tibiapy.GuildHouse attribute), [27](#page-30-1) name (tibiapy.GuildInvite attribute), [28](#page-31-1) name (tibiapy.GuildMember attribute), [29](#page-32-1) name (tibiapy.GuildMembership attribute), [30](#page-33-1) name (tibiapy.HighscoresEntry attribute), [30](#page-33-1) name (tibiapy.House attribute), [12](#page-15-1) name (tibiapy.Killer attribute), [31](#page-34-1) name (tibiapy.ListedGuild attribute), [14](#page-17-1) name (tibiapy.ListedHouse attribute), [16](#page-19-1) name (tibiapy.ListedWorld attribute), [18](#page-21-4) name (tibiapy.LoyaltyHighscoresEntry attribute), [32](#page-35-0) name (tibiapy.OnlineCharacter attribute), [33](#page-36-1) name (tibiapy.OtherCharacter attribute), [34](#page-37-1) name (tibiapy.World attribute), [20](#page-23-1) NONE (tibiapy.Vocation attribute), [5](#page-8-5) NORTH\_AMERICA (tibiapy.WorldLocation attribute), [6](#page-9-5)

[17](#page-20-0)

## O

online (tibiapy.GuildMember attribute), [29](#page-32-1) online (tibiapy.OtherCharacter attribute), [34](#page-37-1) online\_count (tibiapy.abc.BaseWorld attribute), [38](#page-41-0) online\_count (tibiapy.Guild attribute), [9](#page-12-1) online\_count (tibiapy.ListedWorld attribute), [18](#page-21-4) online\_count (tibiapy.World attribute), [20](#page-23-1) online\_members (tibiapy.Guild attribute), [9](#page-12-1) online\_players (tibiapy.World attribute), [21](#page-24-0) OnlineCharacter (class in tibiapy), [33](#page-36-1) open\_applications (tibiapy.Guild attribute), [9](#page-12-1) OPEN\_PVP (tibiapy.PvpType attribute), [5](#page-8-5) OPTIONAL\_PVP (tibiapy.PvpType attribute), [5](#page-8-5) other\_characters (tibiapy.Character attribute), [7](#page-10-0) OtherCharacter (class in tibiapy), [34](#page-37-1) owner (tibiapy.CharacterHouse attribute), [24](#page-27-2) owner (tibiapy.GuildHouse attribute), [27](#page-30-1) owner (tibiapy.House attribute), [13](#page-16-0) owner\_sex (tibiapy.House attribute), [13](#page-16-0) owner\_url (tibiapy.House attribute), [13](#page-16-0)

## P

page (tibiapy.Highscores attribute), [11](#page-14-1) paid until (tibiapy.House attribute), [13](#page-16-0) paid until date (tibiapy.CharacterHouse attribute), [24](#page-27-2) paid until date (tibiapy.GuildHouse attribute), [27](#page-30-1) PALADIN (tibiapy.Vocation attribute), [5](#page-8-5) PALADINS (tibiapy.VocationFilter attribute), [6](#page-9-5) parse  $json()$  (in module tibiapy.utils), [42](#page-45-3) parse tibia date() (in module tibiapy.utils), [40](#page-43-3) parse tibia datetime() (in module tibiapy.utils), [40](#page-43-3) parse tibia full date() (in module tibiapy.utils), [41](#page-44-0) parse tibiacom content() (in module tibiapy.utils), [41](#page-44-0) parse\_tibiadata\_date() (in module tibiapy.utils), [41](#page-44-0) parse\_tibiadata\_datetime() (in module tibiapy.utils), [41](#page-44-0) player (tibiapy.Killer attribute), [32](#page-35-0) position (tibiapy.AccountInformation attribute), [23](#page-26-2) position (tibiapy.Character attribute), [7](#page-10-0) PREMIUM\_ACCOUNT (tibiapy.AccountStatus attribute), [4](#page-7-5) premium\_only (tibiapy.abc.BaseWorld attribute), [39](#page-42-0) premium\_only (tibiapy.ListedWorld attribute), [18](#page-21-4) premium\_only (tibiapy.World attribute), [21](#page-24-0) pvp\_type (tibiapy.abc.BaseWorld attribute), [39](#page-42-0) pvp\_type (tibiapy.ListedWorld attribute), [18](#page-21-4) pvp\_type (tibiapy.World attribute), [20](#page-23-1)

PvpType (class in tibiapy), [5](#page-8-5)

## R

rank (tibiapy.ExpHighscoresEntry attribute), [25](#page-28-0) rank (tibiapy.GuildMember attribute), [29](#page-32-1) rank (tibiapy.GuildMembership attribute), [30](#page-33-1) rank (tibiapy.HighscoresEntry attribute), [31](#page-34-1)

rank (tibiapy.LoyaltyHighscoresEntry attribute), [32](#page-35-0) ranks (tibiapy.Guild attribute), [9](#page-12-1) record\_count (tibiapy.World attribute), [20](#page-23-1) record\_count (tibiapy.WorldOverview attribute), [22](#page-25-4) record\_date (tibiapy.World attribute), [20](#page-23-1) record\_date (tibiapy.WorldOverview attribute), [22](#page-25-4) REGULAR (tibiapy.TransferType attribute), [5](#page-8-5) rent (tibiapy.House attribute), [13](#page-16-0) rent (tibiapy.ListedHouse attribute), [16](#page-19-1) RENTED (tibiapy.HouseStatus attribute), [5](#page-8-5) residence (tibiapy.Character attribute), [7](#page-10-0) results\_count (tibiapy.Highscores attribute), [11](#page-14-1) RETRO\_HARDCORE\_PVP (tibiapy.PvpType attribute), [5](#page-8-5) RETRO\_OPEN\_PVP (tibiapy.PvpType attribute), [5](#page-8-5)

ROYAL\_PALADIN (tibiapy.Vocation attribute), [5](#page-8-5)

## S

Serializable (class in tibiapy.abc), [39](#page-42-0) Sex (class in tibiapy), [5](#page-8-5) sex (tibiapy.Character attribute), [6](#page-9-5) SHIELDING (tibiapy.Category attribute), [5](#page-8-5) size (tibiapy.House attribute), [13](#page-16-0) size (tibiapy.ListedHouse attribute), [16](#page-19-1) SORCERER (tibiapy.Vocation attribute), [5](#page-8-5) SORCERERS (tibiapy.VocationFilter attribute), [6](#page-9-5) SOUTH\_AMERICA (tibiapy.WorldLocation attribute), [6](#page-9-5) status (tibiapy.abc.BaseHouse attribute), [36](#page-39-1) status (tibiapy.abc.BaseHouseWithId attribute), [37](#page-40-2) status (tibiapy.abc.BaseWorld attribute), [38](#page-41-0) status (tibiapy.CharacterHouse attribute), [24](#page-27-2) status (tibiapy.GuildHouse attribute), [27](#page-30-1) status (tibiapy.House attribute), [13](#page-16-0) status (tibiapy.ListedHouse attribute), [16](#page-19-1) status (tibiapy.ListedWorld attribute), [18](#page-21-4) status (tibiapy.World attribute), [20](#page-23-1) summon (tibiapy.Killer attribute), [32](#page-35-0) SWORD\_FIGHTING (tibiapy.Category attribute), [5](#page-8-5)

## T

tibiapy.utils (module), [40](#page-43-3) TibiapyException (class in tibiapy), [40](#page-43-3) time (tibiapy.Death attribute), [26](#page-29-1) time\_left (tibiapy.ListedHouse attribute), [16](#page-19-1) title (tibiapy.GuildMember attribute), [29](#page-32-1) title (tibiapy.LoyaltyHighscoresEntry attribute), [32](#page-35-0) to\_json() (tibiapy.abc.BaseCharacter method), [35](#page-38-1) to json() (tibiapy.abc.BaseGuild method), [36](#page-39-1) to json() (tibiapy.abc.BaseHouse method), [37](#page-40-2) to\_json() (tibiapy.abc.BaseHouseWithId method), [38](#page-41-0) to\_json() (tibiapy.abc.BaseWorld method), [39](#page-42-0) to\_json() (tibiapy.abc.Serializable method), [40](#page-43-3) to\_json() (tibiapy.AccountInformation method), [23](#page-26-2) to json() (tibiapy.Achievement method), [24](#page-27-2)

to json() (tibiapy.Character method), [8](#page-11-0) to\_json() (tibiapy.CharacterHouse method), [25](#page-28-0) to\_json() (tibiapy.Death method), [27](#page-30-1) to\_json() (tibiapy.ExpHighscoresEntry method), [26](#page-29-1) to json() (tibiapy.Guild method), [10](#page-13-1) to json() (tibiapy.GuildHouse method), [28](#page-31-1) to ison() (tibiapy.GuildInvite method), [28](#page-31-1) to\_json() (tibiapy.GuildMember method), [29](#page-32-1) to\_json() (tibiapy.GuildMembership method), [30](#page-33-1) to\_json() (tibiapy.Highscores method), [12](#page-15-1) to\_json() (tibiapy.HighscoresEntry method), [31](#page-34-1) to\_json() (tibiapy.House method), [14](#page-17-1) to\_json() (tibiapy.Killer method), [32](#page-35-0) to\_json() (tibiapy.ListedGuild method), [16](#page-19-1) to\_json() (tibiapy.ListedHouse method), [18](#page-21-4) to\_json() (tibiapy.ListedWorld method), [20](#page-23-1) to\_json() (tibiapy.LoyaltyHighscoresEntry method), [32](#page-35-0) to json() (tibiapy.OnlineCharacter method), [33](#page-36-1) to\_json() (tibiapy.OtherCharacter method), [34](#page-37-1) to\_json() (tibiapy.World method), [21](#page-24-0) to\_json() (tibiapy.WorldOverview method), [23](#page-26-2) to rank (tibiapy.Highscores attribute), [11](#page-14-1) total\_online (tibiapy.WorldOverview attribute), [22](#page-25-4) total\_pages (tibiapy.Highscores attribute), [11](#page-14-1) town (tibiapy.CharacterHouse attribute), [24](#page-27-2) town (tibiapy.ListedHouse attribute), [16](#page-19-1) transfer\_accepted (tibiapy.House attribute), [13](#page-16-0) transfer\_date (tibiapy.House attribute), [13](#page-16-0) transfer\_price (tibiapy.House attribute), [13](#page-16-0) transfer\_type (tibiapy.abc.BaseWorld attribute), [39](#page-42-0) transfer\_type (tibiapy.ListedWorld attribute), [18](#page-21-4) transfer\_type (tibiapy.World attribute), [20](#page-23-1) transferee (tibiapy.House attribute), [13](#page-16-0) transferee\_url (tibiapy.House attribute), [13](#page-16-0) TransferType (class in tibiapy), [5](#page-8-5) try\_date() (in module tibiapy.utils), [41](#page-44-0) try\_datetime() (in module tibiapy.utils), [41](#page-44-0) try\_enum() (in module tibiapy.utils), [42](#page-45-3) type (tibiapy.abc.BaseHouse attribute), [37](#page-40-2) type (tibiapy.abc.BaseHouseWithId attribute), [38](#page-41-0) type (tibiapy.CharacterHouse attribute), [24](#page-27-2) type (tibiapy.GuildHouse attribute), [27](#page-30-1) type (tibiapy.House attribute), [13](#page-16-0) type (tibiapy.ListedHouse attribute), [16](#page-19-1)

## $\cup$

url (tibiapy.abc.BaseCharacter attribute), [35](#page-38-1) url (tibiapy.abc.BaseGuild attribute), [36](#page-39-1) url (tibiapy.abc.BaseHouseWithId attribute), [38](#page-41-0) url (tibiapy.abc.BaseWorld attribute), [39](#page-42-0) url (tibiapy.Character attribute), [8](#page-11-0) url (tibiapy.CharacterHouse attribute), [25](#page-28-0) url (tibiapy.ExpHighscoresEntry attribute), [26](#page-29-1) url (tibiapy.Guild attribute), [10](#page-13-1)

url (tibiapy.GuildInvite attribute), [28](#page-31-1) url (tibiapy.GuildMember attribute), [30](#page-33-1) url (tibiapy.GuildMembership attribute), [30](#page-33-1) url (tibiapy.Highscores attribute), [11](#page-14-1) url (tibiapy.HighscoresEntry attribute), [31](#page-34-1) url (tibiapy.House attribute), [14](#page-17-1) url (tibiapy.Killer attribute), [32](#page-35-0) url (tibiapy.ListedGuild attribute), [16](#page-19-1) url (tibiapy.ListedHouse attribute), [18](#page-21-4) url (tibiapy.ListedWorld attribute), [20](#page-23-1) url (tibiapy.LoyaltyHighscoresEntry attribute), [33](#page-36-1) url (tibiapy.OnlineCharacter attribute), [34](#page-37-1) url (tibiapy.OtherCharacter attribute), [34](#page-37-1) url (tibiapy.World attribute), [22](#page-25-4) url\_tibiadata (tibiapy.abc.BaseCharacter attribute), [35](#page-38-1) url tibiadata (tibiapy.abc.BaseGuild attribute), [36](#page-39-1) url\_tibiadata (tibiapy.abc.BaseHouseWithId attribute), [38](#page-41-0) url\_tibiadata (tibiapy.abc.BaseWorld attribute), [39](#page-42-0) url\_tibiadata (tibiapy.Character attribute), [8](#page-11-0) url\_tibiadata (tibiapy.CharacterHouse attribute), [25](#page-28-0) url\_tibiadata (tibiapy.ExpHighscoresEntry attribute), [26](#page-29-1) url\_tibiadata (tibiapy.Guild attribute), [10](#page-13-1) url\_tibiadata (tibiapy.GuildInvite attribute), [29](#page-32-1) url\_tibiadata (tibiapy.GuildMember attribute), [30](#page-33-1) url\_tibiadata (tibiapy.GuildMembership attribute), [30](#page-33-1) url\_tibiadata (tibiapy.Highscores attribute), [11](#page-14-1) url\_tibiadata (tibiapy.HighscoresEntry attribute), [31](#page-34-1) url\_tibiadata (tibiapy.House attribute), [14](#page-17-1) url\_tibiadata (tibiapy.ListedGuild attribute), [16](#page-19-1) url\_tibiadata (tibiapy.ListedHouse attribute), [18](#page-21-4) url\_tibiadata (tibiapy.ListedWorld attribute), [20](#page-23-1) url\_tibiadata (tibiapy.LoyaltyHighscoresEntry attribute), [33](#page-36-1) url\_tibiadata (tibiapy.OnlineCharacter attribute), [34](#page-37-1) url\_tibiadata (tibiapy.OtherCharacter attribute), [35](#page-38-1)

url\_tibiadata (tibiapy.World attribute), [22](#page-25-4)

## V

value (tibiapy.ExpHighscoresEntry attribute), [25](#page-28-0) value (tibiapy.HighscoresEntry attribute), [31](#page-34-1) value (tibiapy.LoyaltyHighscoresEntry attribute), [32](#page-35-0) Vocation (class in tibiapy), [5](#page-8-5) vocation (tibiapy.Character attribute), [6](#page-9-5) vocation (tibiapy.ExpHighscoresEntry attribute), [25](#page-28-0) vocation (tibiapy.GuildMember attribute), [29](#page-32-1) vocation (tibiapy.Highscores attribute), [11](#page-14-1) vocation (tibiapy.HighscoresEntry attribute), [31](#page-34-1) vocation (tibiapy.LoyaltyHighscoresEntry attribute), [32](#page-35-0) vocation (tibiapy.OnlineCharacter attribute), [33](#page-36-1) VocationFilter (class in tibiapy), [6](#page-9-5)

## W

World (class in tibiapy), [20](#page-23-1) world (tibiapy.abc.BaseHouse attribute), [36](#page-39-1) world (tibiapy.abc.BaseHouseWithId attribute), [37](#page-40-2) world (tibiapy.Character attribute), [7](#page-10-0) world (tibiapy.CharacterHouse attribute), [24](#page-27-2) world (tibiapy.Guild attribute), [9](#page-12-1) world (tibiapy.GuildHouse attribute), [27](#page-30-1) world (tibiapy.Highscores attribute), [10](#page-13-1) world (tibiapy.House attribute), [12](#page-15-1) world (tibiapy.ListedGuild attribute), [15](#page-18-0) world (tibiapy.ListedHouse attribute), [16](#page-19-1) world (tibiapy.OnlineCharacter attribute), [33](#page-36-1) world (tibiapy.OtherCharacter attribute), [34](#page-37-1) world\_quest\_titles (tibiapy.World attribute), [20](#page-23-1) WorldLocation (class in tibiapy), [6](#page-9-5) WorldOverview (class in tibiapy), [22](#page-25-4) worlds (tibiapy.WorldOverview attribute), [22](#page-25-4)